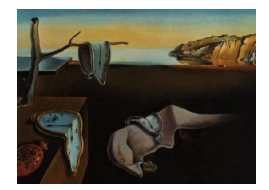

# Journal of Statistical Software

*November 2021, Volume 100, Issue 20. [doi: 10.18637/jss.v100.i20](https://doi.org/10.18637/jss.v100.i20)*

## JointAI**: Joint Analysis and Imputation of Incomplete Data in R**

**Nicole S. Erler** Erasmus Medical Ce[nter](https://orcid.org/0000-0002-9370-6832) **Dimitris Rizopoulos** Erasmus Medical Cent[er](https://orcid.org/0000-0001-9397-0900)

**Emmanuel M. E. H. Lesaffre** KU Leuven

#### **Abstract**

Missing data occur in many types of studies and typically complicate the analysis. Multiple imputation, either using joint modeling or the more flexible fully conditional specification approach, are popular and work well in standard settings. In settings involving nonlinear associations or interactions, however, incompatibility of the imputation model with the analysis model is an issue often resulting in bias. Similarly, complex outcomes such as longitudinal or survival outcomes cannot be adequately handled by standard implementations. In this paper, we introduce the R package JointAI, which utilizes the Bayesian framework to perform simultaneous analysis and imputation in regression models with incomplete covariates. Using a fully Bayesian joint modeling approach it overcomes the issue of uncongeniality while retaining the attractive flexibility of fully conditional specification multiple imputation by specifying the joint distribution of analysis and imputation models as a sequence of univariate models that can be adapted to the type of variable. JointAI provides functions for Bayesian inference with generalized linear and generalized linear mixed models and extensions thereof as well as survival models and joint models for longitudinal and survival data, that take arguments analogous to the corresponding well known functions for the analysis of complete data from base R and other packages. Usage and features of JointAI are described and illustrated using various examples and the theoretical background is outlined.

*Keywords*: imputation, Bayesian, missing covariate, nonlinear, interaction, multi-level, survival, joint model, R, JAGS.

## **1. Introduction**

Missing data are a challenge common to the analysis of data from virtually all kinds of studies. Especially when many variables are measured, as in large cohort studies, or when data are obtained retrospectively, e.g., from registries, large proportions of missing values in some variables are not uncommon.

Multiple imputation, which appears to be the gold standard to handle incomplete data, as indicated by its widespread use, has its origin in the 1970s and was primarily developed for survey data [\(Deng, Chang, Ido, and Long](#page-50-0) [2016;](#page-50-0) [Treiman](#page-52-0) [2009;](#page-52-0) [Rubin](#page-52-1) [1987,](#page-52-1) [2004\)](#page-52-2). One of its first implementations in R (R [Core Team](#page-51-0) [2021\)](#page-51-0) is the package **norm** [\(Novo and Schafer](#page-51-1) [2013\)](#page-51-1), which performs multiple imputation under the joint modeling framework using a multivariate normal distribution [\(Schafer](#page-52-3) [1997\)](#page-52-3). Nowadays multiple imputation using a fully conditional specification (FCS) is more frequently used, also known as multiple imputation using chained equations (MICE) with its seminal implementation in the R package mice [\(Van Buuren and](#page-52-4) [Groothuis-Oudshoorn](#page-52-4) [2011;](#page-52-4) [Van Buuren](#page-52-5) [2012\)](#page-52-5).

Since the introduction of multiple imputation, datasets have gotten more complex. Therefore, more sophisticated methods that can adequately handle the features of modern data and do not rely on assumptions that are likely violated by such data are required. Modern studies do not only record univariate outcomes, measured in a cross-sectional setting, but also outcomes that consist of two or more measurements, for instance, repeated measures or survival outcomes. Furthermore, nonlinear effects, introduced by functions of covariates, such as transformations, polynomials or splines, or interactions between variables are considered in the analysis and, hence, need to be taken into account during imputation.

Standard multiple imputation, either using FCS or a joint modeling approach, e.g., under a multivariate normal distribution, assumes linear associations between all variables. It is possible to include nonlinear associations using transformations of variables and passive imputation [\(Van Buuren](#page-52-5) [2012\)](#page-52-5); however, this does not generally solve the issue of uncongenial and/or incompatible imputation models. Moreover, FCS requires the outcome to be explicitly specified in each of the linear predictors of the full conditional distributions. In settings where the outcome is more complex than just univariate (for instance, for a survival outcome that typically is represented by the observed event or censoring time and a censoring indicator, or a longitudinal outcome consisting of multiple, correlated measurements) this is not straightforward and not generally possible without information loss, leading to misspecified imputation models and, likely, to bias.

Some extensions of standard multiple imputation have been developed and are implemented in R packages and other software, e.g., Stata [\(StataCorp](#page-52-6) [2021\)](#page-52-6), but the greater part of the software for imputation is restricted to standard settings such as cross-sectional survey data. The Comprehensive R Archive Network (CRAN) task view on missing data [\(Josse, Tierney,](#page-51-2) [and Vialaneix](#page-51-2) [2021\)](#page-51-2) gives an overview of available R packages that deal with missing data in different contexts, using various approaches.

The R packages reported here below are relevant in our context, i.e., in settings where potentially complex models (such as models with nonlinear associations, survival outcomes or multi-level structure) are estimated on data with missing values in covariates.

The R package mice itself provides limited options to perform multi-level imputation, restricted to conditionally normal and binary level-1 covariates (e.g., repeated measurements) and the use of a linear model or predictive mean matching for level-2 covariates (e.g., patientspecific characteristics). The packages micemd [\(Audigier and Resche-Rigon](#page-49-0) [2021\)](#page-49-0) and miceadds [\(Robitzsch, Grund, and Henke](#page-51-3) [2021\)](#page-51-3) provide extensions to Poisson models and predictive mean matching for level-1 covariates.

The R package smcfcs [\(Bartlett and Keogh](#page-49-1) [2021\)](#page-49-1), short for "substantive model compatible fully conditional specification", uses Bayesian methodology to extend standard multiple imputation using FCS to ensure compatibility between analysis model and imputation models. It can handle linear, logistic and Poisson models, as well as parametric (Weibull) and Cox proportional hazards survival models, and competing risk models. Additionally, it provides functionality for case cohort and nested case control studies. The model specification is similar to the mice package, however less automated.

The R package jomo [\(Quartagno and Carpenter](#page-51-4) [2020\)](#page-51-4) performs joint model multiple imputation in the Bayesian framework using a multivariate normal distribution and includes an extension to the standard approach to assure compatibility between analysis model and imputation models. It can handle generalized linear (mixed) models, cumulative link mixed models, proportional odds probit regression and Cox proportional hazards models. Unfortunately, no functions are available to facilitate the evaluation of convergence of the Markov chain Monte Carlo (MCMC) algorithm. The R package mitml [\(Grund, Robitzsch, and Luedtke](#page-50-1) [2021\)](#page-50-1) provides an interface to the R packages pan (imputation of continuous level-1 covariates only) and jomo and includes functions that make the analysis and evaluation of the imputed data more convenient.

hmi (hierarchical multi-level imputation, [Speidel, Drechsler, and Jolani](#page-52-7) [2020\)](#page-52-7) combines func-tionality of the packages mice and MCMCglmm [\(Hadfield](#page-50-2) [2010\)](#page-50-2) to perform multiple imputation in single- and multi-level models, but it assumes all incomplete covariates in multi-level models to be level-1 covariates. Similarly, **mlmmm** [\(Yucel](#page-52-8) [2010\)](#page-52-8), which uses the EM algorithm to perform multi-level imputation, does not consider incomplete level-2 variables.

mdmb [\(Robitzsch and Luedtke](#page-51-5) [2021\)](#page-51-5) implements model-based treatment of missing data using likelihood or Bayesian methods in linear and logistic regression and linear and ordinal multilevel models. Under the Bayesian framework, substantive model compatible imputation is available. A drawback is that the specification does not follow the specification of well-known R functions, which complicates usage especially for new users and makes the specification of more complex models more challenging.

Depending on the type of model outcome (survival, multi-level or single-level), whether nonlinear effects are involved (which need substantive model compatible imputation), the measurement level of incomplete covariates and whether missingness occurs in level-1 (e.g., repeated measurements) as well as in level-2 covariates (e.g., baseline covariates), the user has to work with different software and packages. This requires users to be familiar with the usage and underlying statistical methodology of a number of packages and approaches. Since for several packages the documentation is rather inscrutable and vague, it is unclear what precisely these packages can and cannot do and what the underlying assumptions are. Choosing an appropriate software package and applying it correctly may, thus, become quite a daunting challenge.

The R package **JointAI** [\(Erler](#page-50-3) [2021\)](#page-50-3), which is presented in this paper, aims to facilitate the correct analysis of incomplete data by providing a unified framework for both simple and more complex models, using a consistent specification that most users will be familiar with from commonly used (base) R functions.

Most of the packages named above perform multiple imputation, i.e., create multiple imputed datasets, which are then analyzed in a second step, followed by pooling of the results. While the separation of imputation and analysis is often considered an advantage, especially when large databases are analyzed by multiple researchers, this separation permits the use of analysis models that are incompatible with the imputation models. JointAI follows a different, fully Bayesian approach (used in **mdmb** as well). By modeling the analysis model of interest jointly with the incomplete covariates, analysis and imputation can be performed simultaneously while assuring compatibility between all sub-models [\(Erler, Rizopoulos, Van Rosmalen,](#page-50-4) [Jaddoe, Franco, and Lesaffre](#page-50-4) [2016;](#page-50-4) [Erler, Rizopoulos, Jaddoe, Franco, and Lesaffre](#page-50-5) [2019\)](#page-50-5). In this joint modeling approach, the added uncertainty due to the missing values is automatically taken into account in the posterior distribution of the parameters of interest, and no pooling of results from repeated analyses is necessary. The joint distribution is specified conveniently, using a sequence of conditional distributions that can be specified flexibly according to each type of variable. Since the analysis model of interest defines the first distribution in the sequence, the outcome is included in the joint distribution without the need for it to enter the linear predictor of any of the other models. Moreover, nonlinear associations that are part of the analysis model are automatically taken into account for the imputation of missing values. This directly enables our approach to handle complicated models, with complex outcomes and flexible linear predictors. Another feature that distinguishes **JointAI** from the other packages named above is that it can handle hierarchical settings with more than two levels.

In this paper, we introduce the R package **JointAI**, which performs joint analysis and imputation of regression models with incomplete covariates under the missing at random (MAR) assumption [\(Rubin](#page-52-9) [1976\)](#page-52-9), and explain how data with incomplete covariate information can be analyses and imputed with it. The package is available for download from CRAN at <https://CRAN.R-project.org/package=JointAI>. Section [2](#page-3-0) briefly describes the theoretical background of the method. An outline of the general structure of JointAI is given in Section [3,](#page-9-0) followed by an introduction of the example datasets that are used throughout the paper in Section [4.](#page-10-0) Details about model specification, settings controlling the MCMC sampling, and summary, plotting and other functions that can be applied after fitting the model are given in Sections [5](#page-17-0) through [7.](#page-35-0) We conclude the paper with an outlook of planned extensions and discuss the limitations that are introduced by the assumptions made in the fully Bayesian approach.

## **2. Theoretical background**

<span id="page-3-0"></span>Consider the general setting of a regression model where interest lies in a set of parameters  $\theta$  that describe the association between a univariate outcome **y** and a set of covariates **X** =  $(\mathbf{x}_1, \ldots, \mathbf{x}_p)$ . In the Bayesian framework, inference over  $\boldsymbol{\theta}$  is obtained by estimation of the posterior distribution of  $\theta$ , which is proportional to the product of the likelihood of the data  $(\mathbf{y}, \mathbf{X})$  and the prior distribution of  $\boldsymbol{\theta}$ ,

$$
p(\boldsymbol{\theta} \mid \mathbf{y}, \mathbf{X}) \propto p(\mathbf{y}, \mathbf{X} \mid \boldsymbol{\theta}) \, p(\boldsymbol{\theta}).
$$

When some of the covariates are incomplete, **X** consists of two parts, the completely observed variables  $\mathbf{X}_{obs}$  and those variables that are incomplete,  $\mathbf{X}_{mis}$ . If **y** had missing values (and this missingness was ignorable), the only necessary change in the formulas below would be to write  $y_{mis}$  instead of  $y$ , however the model itself would not change, since the conditional distribution for **y** is already part of the model specification. Here, we will, therefore, consider **y** to be completely observed. In the implementation in the R package **JointAI**, however, missing values in the outcome are allowed and are imputed automatically.

The likelihood of the complete data, i.e., observed and unobserved data, can be factorized in the following convenient way:

$$
p(\mathbf{y}, \mathbf{X}_{obs}, \mathbf{X}_{mis} | \boldsymbol{\theta}) = p(\mathbf{y} | \mathbf{X}_{obs}, \mathbf{X}_{mis}, \boldsymbol{\theta}_{y|x}) p(\mathbf{X}_{mis} | \mathbf{X}_{obs}, \boldsymbol{\theta}_{x}),
$$

where the first factor constitutes the analysis model of interest, described by a vector of parameters  $\theta_{y|x}$ , and the second factor is the joint distribution of the incomplete variables, i.e., the imputation part of the model, described by parameters  $\boldsymbol{\theta}_x$ , and  $\boldsymbol{\theta} = (\boldsymbol{\theta}_{y|x}^{\top}, \boldsymbol{\theta}_x^{\top})^{\top}$ .

Explicitly specifying the joint distribution of all data is one of the major advantages of the Bayesian approach, since this facilitates the use of all available information of the outcome in the imputation of the incomplete covariates [\(Erler](#page-50-4) *et al.* [2016\)](#page-50-4), which becomes especially relevant for more complex outcomes like repeatedly measured variables (see Section [2.2.1\)](#page-8-0).

In complex models the posterior distribution cannot usually be derived analytically but MCMC methods are used to obtain samples from the posterior distribution. The MCMC sampling in **JointAI** is done using the Gibbs method, which iteratively samples from the full conditional distributions of the unknown parameters and missing values.

In the following sections we describe in detail each of the three parts of the model: the analysis model, the imputation part and the prior distributions.

## <span id="page-4-0"></span>**2.1. Analysis model**

The analysis model of interest is described by the probability density function  $p(\mathbf{y} | \mathbf{X}, \boldsymbol{\theta}_{y|x})$ . The R package **JointAI** can currently handle analysis models that are generalized linear regression models (GLMs) or generalized linear mixed models (GLMMs) or extensions thereof (using either a log-normal or a beta distribution), cumulative and multinomial logit (mixed) models, parametric (Weibull) or proportional hazards survival models. Moreover, it is possible to fit joint models for longitudinal and survival data.

In a multi-level setting, we use level-1 to refer to the lowest level of the hierarchy (for instance, repeated measurements of a biomarker), level-2 to the next higher level (e.g., patient-specific information), and so on. **JointAI** allows for models with more than two levels, but, to facilitate notation, we focus here on settings with two levels.

## *Generalized linear (mixed) models*

For a GLM the probability density function is chosen from the exponential family and has the linear predictor

$$
g\{E(y_i \mid \mathbf{X}, \boldsymbol{\theta}_{y|x})\} = \mathbf{x}_i^{\top} \boldsymbol{\beta},
$$

where  $g(\cdot)$  is a link function,  $y_i$  the value of the outcome variable for subject *i*, and  $\mathbf{x}_i$  is a column vector containing the row of **X** that contains the covariate information for *i*. For a GLMM the linear predictor is of the form

$$
g\{E(y_{ij} \mid \mathbf{X}, \mathbf{b}_i, \boldsymbol{\theta}_{y|x})\} = \mathbf{x}_{ij}^{\top} \boldsymbol{\beta} + \mathbf{z}_{ij}^{\top} \mathbf{b}_i,
$$

where  $y_{ij}$  is the *j*-th outcome of subject *i*,  $\mathbf{x}_{ij}$  is the corresponding vector of covariate values,  $\mathbf{b}_i$  a vector of random effects pertaining to subject *i*, and  $\mathbf{z}_{ij}$  a column vector containing the row of the design matrix of the random effects, **Z**, that corresponds to the *j*-th measurement of subject *i*. **Z** typically contains a subset of the variables in **X**, and  $\mathbf{b}_i$  follows a normal distribution with mean zero and covariance matrix **D**.

In both cases the parameter vector  $\theta_{v|x}$  contains the regression coefficients  $\beta$ , and potentially additional variance parameters (e.g., for linear (mixed) models), for which prior distributions will be specified in Section [2.3.](#page-9-1)

As mentioned, the package allows for extensions of the GLMM using a log-normal and beta distribution, according to the data at hand. In the log-normal model, a log-normal distribution is assumed for the outcome **y**. This distribution is parametrized in terms of the log scale, i.e.,  $E(\log(y_i)) = \mathbf{x}_{ij}^{\top} \boldsymbol{\beta}$  or, in case of a log-normal mixed model  $E(\log(y_{ij})) = \mathbf{x}_{ij}^{\top} \boldsymbol{\beta} + \mathbf{z}_{ij}^{\top} \mathbf{b}_i$ .

The beta distribution is parametrized as follows:

$$
y_{ij} \sim Beta(a_{ij}, b_{ij}),
$$
  
\n
$$
a_{ij} = \mu_{ij}\tau,
$$
  
\n
$$
b_{ij} = (1 - \mu_{ij})\tau,
$$
  
\n
$$
logit(\mu_{ij}) = \mathbf{x}_{ij}^{\top}\boldsymbol{\beta} + \mathbf{z}_{ij}^{\top}\mathbf{b}_{i},
$$

where  $\mu_{ij}$  is the expected value of subject *i* at measurement occasion *j*, logit(*x*) = log  $\left(\frac{x}{1-x}\right)$ , and  $\tau$  follows a Gamma distribution.

## *Cumulative logit (mixed) models*

Cumulative logit mixed models are of the form

$$
y_{ij} \sim \text{Mult}(\pi_{ij,1}, \dots, \pi_{ij,K}),
$$
  
\n
$$
\pi_{ij,1} = 1 - \sum_{k=2}^{K} \pi_{ij,k},
$$
  
\n
$$
\pi_{ij,k} = P(y_{ij} > k - 1) - P(y_{ij} > k), \quad k \in \{2, \dots, K - 1\},
$$
  
\n
$$
\pi_{ij,K} = P(y_{ij} \ge k - 1),
$$
  
\n
$$
\text{logit}(P(y_{ij} > k)) = \gamma_k + \eta_{ij}, \quad k \in \{1, \dots, K\},
$$
  
\n
$$
\eta_{ij} = \mathbf{x}_{ij}^{\top} \boldsymbol{\beta} + \mathbf{z}_{ij}^{\top} \mathbf{b}_i,
$$
  
\n
$$
\gamma_1, \delta_1, \dots, \delta_{K-1} \stackrel{iid}{\sim} N(\mu_{\gamma}, \sigma_{\gamma}^2),
$$
  
\n
$$
\gamma_k \sim \gamma_{k-1} + \exp(\delta_{k-1}), \quad k = 2, \dots, K,
$$

where  $\pi_{i,j,k} = P(y_{ij} = k)$ . A cumulative logit regression model for a univariate outcome  $y_i$  can be obtained by dropping the index *j* and omitting  $\mathbf{z}_{ij}^{\top} \mathbf{b}_i$ . In cumulative logit (mixed) models, the design matrix **X** does not contain an intercept, since outcome category specific intercepts  $\gamma_1, \ldots, \gamma_K$  are specified. Here, the parameter vector  $\theta_{v|x}$  includes the regression coefficients *β*, the first intercept  $γ_1$  and increments  $δ_1, \ldots, δ_{K-1}$ .

Note that this implementation assumes proportional odds, i.e., that the linear predictors for the different categories of the outcome only differ in the intercepts, but that covariates have the same effect on the probability to be in the respective next category. This assumption can be relaxed for some or all of the regression coefficients by extending the linear predictor to  $\gamma_k + \eta_{ij,k}$  with  $\eta_{ij,k} = \mathbf{x}_{ij}^{\top} \boldsymbol{\beta}_k + \mathbf{z}_{ij}^{\top} \mathbf{b}_i$ .

## *Multinomial logit (mixed) models*

Multinomial logit mixed models are implemented as

$$
y_{ij} \sim \text{Mult}(\pi_{ij,1}, \dots, \pi_{ij,K}),
$$
  

$$
\pi_{ij,k} = \phi_{i,k} / \sum_{q=1}^K \phi_{i,q}, \quad k \{ \in 1, \dots, K \},
$$
  

$$
\log(\phi_{ij,1}) = 0,
$$
  

$$
\log(\phi_{ij,k}) = \mathbf{x}_{ij}^\top \boldsymbol{\beta}_k + \mathbf{z}_{ij}^\top \mathbf{b}_i, \quad k \in \{2, \dots, K \},
$$

where  $\pi_{ij,k} = P(y_{ij} = k)$  is the probability to observe category k for subject *i* at measurement occasion *j*.

## *Survival models*

Survival data are typically characterized by the observed event or censoring times,  $T_i$ , and the event indicator,  $D_i$ , which is one if the event was observed and zero otherwise. **JointAI** provides two types of models to analyze right censored survival data: a parametric model which assumes a Weibull distribution for the true (but partially unobserved) survival times *T* ∗ , and a semi-parametric proportional hazards model.

The parametric survival model is implemented as,

$$
T_i^* \sim \text{Weibull}(1, r_i, s),
$$
  
\n
$$
D_i \sim 1 (T_i^* \ge C_i),
$$
  
\n
$$
\log(r_i) = -\mathbf{x}_i^{\top} \boldsymbol{\beta}
$$
  
\n
$$
s \sim \text{Exp}(0.01),
$$

where  $\mathbb{1}(T_i^* \geq C_i)$  is the indicator function which is one if  $T_i^* \geq C_i$ , and zero otherwise. The proportional hazards model can be written as

$$
h_i(t) = h_0(t) \exp\left(\mathbf{x}_i^{\top} \boldsymbol{\beta}\right),
$$

where  $h_0(t)$  is the baseline hazard function, which, in **JointAI**, is modeled using a B-spline approach with *Q* degrees of freedom, i.e.,  $\log h_0(t) = \sum_{q=1}^{Q} \gamma_{Bq} B_q(t)$ , where  $B_q$  denotes the *q*-th basis function and  $\gamma_{Bq}$  the corresponding regression coefficient.

The survival function of the proportional hazards model with time-constant covariates is

$$
S(t | \boldsymbol{\theta}) = \exp \left\{-\int_0^t h_0(s) \exp \left(\mathbf{x}_i^\top \boldsymbol{\beta}\right) ds\right\} = \exp \left\{-\exp \left(\mathbf{x}_i^\top \boldsymbol{\beta}\right) \int_0^t h_0(s) ds\right\},\
$$

where  $\theta$  includes the regression coefficients  $\beta$  (which do not include an intercept) and the coefficients  $\gamma_B$  used in the specification of the baseline hazard. Since the integral over the baseline hazard does not have a closed-form solution, in JointAI it is approximated using Gauss-Kronrod quadrature with 15 evaluation points.

## *Joint models*

Joint models for longitudinal and survival data are implemented using a semi-parametric proportional hazards model for the time-to-event outcome and mixed models for the longitudinal outcomes. The linear predictor of the proportional hazards model is then

$$
\exp\left(\mathbf{x}_i^{\top}\boldsymbol{\beta} + f(s_i(t))\beta_s\right),\
$$

where  $f(s_i(t))$  denotes a function that describes the association the hazard has with the longitudinal variable and  $\beta_s$  is the regression coefficient associated with it. In the simplest case, this could be the observed or imputed value, i.e.,  $f(s_i(t)) = \hat{s}_i$ , or the expected value (i.e., the value of the linear predictor),  $f(s_i(t)) = E(s_i | t, \mathbf{X}, \mathbf{b}_i, \boldsymbol{\theta})$ .

To take into account potential correlation between multiple time-varying covariates, an association structure between them can be specified explicitly by including the time-varying covariates in each other's linear predictors in a sequential manner, or their random effects can be modeled jointly.

## **2.2. Imputation part**

A convenient way to specify the joint distribution of the incomplete covariates  $\mathbf{X}_{mis}$  =  $(\mathbf{x}_{mis_1}, \ldots, \mathbf{x}_{mis_q})$  is to use a sequence of conditional univariate distributions [\(Ibrahim, Chen,](#page-50-6) [and Lipsitz](#page-50-6) [2002;](#page-50-6) Erler *[et al.](#page-50-4)* [2016\)](#page-50-4):

<span id="page-7-0"></span>
$$
p(\mathbf{x}_{mis_1},\ldots,\mathbf{x}_{mis_q} | \mathbf{X}_{obs},\boldsymbol{\theta}_x) = p(\mathbf{x}_{mis_1} | \mathbf{X}_{obs},\boldsymbol{\theta}_{x_1})
$$
  

$$
\prod_{\ell=2}^q p(\mathbf{x}_{mis_\ell} | \mathbf{X}_{obs},\mathbf{x}_{mis_1},\ldots,\mathbf{x}_{mis_{\ell-1}},\boldsymbol{\theta}_{x_\ell}),
$$
 (1)

with  $\boldsymbol{\theta}_x = (\boldsymbol{\theta}_{x_1}^{\top}, \dots, \boldsymbol{\theta}_{x_q}^{\top})^{\top}$ . Each of the conditional distributions is a member of the exponential family, extended with distributions for categorical variables, beta and log-normal models, and chosen according to the type of the respective variable. Its linear predictor is

$$
g_{\ell}\left\{E\left(x_{i,mis_{\ell}}\mid\mathbf{x}_{i,obs},\mathbf{x}_{i,mis_{<\ell}},\boldsymbol{\theta}_{x_{\ell}}\right)\right\}=(\mathbf{x}_{i,obs}^{\top},x_{i,mis_{1}},\ldots,x_{i,mis_{\ell-1}})\boldsymbol{\alpha}_{\ell},\quad \ell=1,\ldots,q,
$$

where  $\mathbf{x}_{i,mis_{\leq \ell}} = (x_{i,mis_1}, \ldots, x_{i,mis_{\ell-1}})^\top$  and  $\mathbf{x}_{i,obs}$  is the vector of values for subject *i* of those covariates that are observed for all subjects.

Factorization of the joint distribution of the covariates in such a sequence yields a straightforward specification of the joint distribution, even when the covariates are of mixed type. Missing values in the covariates are sampled from their full conditional distribution that can be derived from the full joint distribution of outcome and covariates. When, for instance, the analysis model is a GLM, the full conditional distribution of an incomplete covariate  $x_{i,mis}$ can be written as

<span id="page-7-1"></span>
$$
p(x_{i,mis_{\ell}} \mid \mathbf{y}_{i}, \mathbf{x}_{i,obs}, \mathbf{x}_{i,mis_{-\ell}}, \boldsymbol{\theta}) \propto p(y_{i} \mid \mathbf{x}_{i,obs}, \mathbf{x}_{i,mis}, \boldsymbol{\theta}_{y|x}) p(\mathbf{x}_{i,mis} \mid \mathbf{x}_{i,obs}, \boldsymbol{\theta}_{x}) p(\boldsymbol{\theta}_{y|x}) p(\boldsymbol{\theta}_{x}) \n\times p(y_{i} \mid \mathbf{x}_{i,obs}, \mathbf{x}_{i,mis}, \boldsymbol{\theta}_{y|x}) \n\times p(x_{i,mis_{\ell}} \mid \mathbf{x}_{i,obs}, \mathbf{x}_{i,mis_{<\ell}}, \boldsymbol{\theta}_{x_{\ell}}) \n\times \left\{ \prod_{k=\ell+1}^{q} p(x_{i,mis_{k}} \mid \mathbf{x}_{i,obs}, \mathbf{x}_{i,mis_{\n(2)
$$

where  $\theta_{x_\ell}$  is the vector of parameters describing the model for the  $\ell$ -th covariate, and contains the vector of regression coefficients  $\alpha_\ell$  and potentially additional (e.g., variance) parameters. The product of distributions enclosed by curly brackets represents the distributions of those covariates that have  $x_{mis_{\ell}}$  as a predictive variable in the specification of the sequence in [\(1\)](#page-7-0). Note that the imputed values for  $x_{i,mis_\ell}$  are sampled from [\(2\)](#page-7-1), which is the actual imputation model, and that the conditional distributions of  $x_{i,mis_\ell}$  from [\(1\)](#page-7-0) are the models that are explicitly specified in the product that forms the joint distribution.

#### <span id="page-8-0"></span>*Imputation in multi-level settings*

Factorizing the joint distribution into analysis model and imputation part also facilitates extensions to settings with more complex outcomes, such as repeatedly measured outcomes. In the case where the analysis model is a mixed model with two levels, the conditional distribution of the outcome in [\(2\)](#page-7-1),  $p(y_i | \mathbf{x}_{i,obs}, \mathbf{x}_{i,mis}, \theta_{y|x})$ , has to be replaced by

<span id="page-8-1"></span>
$$
\left\{\prod_{j=1}^{n_i} p\left(y_{ij} \mid \mathbf{x}_{i,obs}, \mathbf{x}_{i,mis}, \mathbf{b}_i, \boldsymbol{\theta}_{y|x}\right)\right\}.
$$
\n(3)

Since **y** does not appear in any of the other terms in [\(2\)](#page-7-1) and [\(3\)](#page-8-1), it can be chosen to be a model that is appropriate for the outcome at hand. The thereby specified full conditional distribution of  $x_{i,mis_\ell}$  allows us to draw valid imputations that use all available information on the outcome.

This is an important difference to standard FCS, where the full conditional distributions used to impute missing values are specified directly, usually as regression models, and require the outcome to be explicitly included into the linear predictor of the imputation model. In settings with complex outcomes it is not clear how this should be done and simplifications may lead to biased results [\(Erler](#page-50-4) *et al.* [2016\)](#page-50-4). The joint model specification utilized in JointAI overcomes this difficulty.

When some covariates are repeatedly measured, it is convenient to specify models for these variables at the beginning of the sequence of covariate models, so that models for lower level variables (e.g., level-1) have variables of the same or higher levels (e.g., level-1, level-2, level-3, . . . ) in their linear predictor, but lower level covariates do not enter the predictors of higher level covariates. Note that, whenever there are incomplete higher level covariates it is necessary to specify models for all lower level variables, even completely observed ones, while models for completely observed covariates on the highest level of the hierarchy can be omitted. This becomes clear when we explicitly extend the factorized joint distribution from above with completely and incompletely observed level-1 covariates **s***obs* and **s***mis*:

$$
p\left(y_{ij},\mathbf{s}_{ij,obs},\mathbf{s}_{ij,mis},\mathbf{x}_{i,obs},\mathbf{x}_{i,mis},\boldsymbol{\theta}_{y|x},\boldsymbol{\theta}_{s_{mis}},\boldsymbol{\theta}_{s_{obs}},\boldsymbol{\theta}_{x_{mis}},\boldsymbol{\theta}_{x_{obs}}\right) = \\
 p\left(y_{ij} \mid \mathbf{s}_{ij,obs},\mathbf{s}_{ij,mis},\mathbf{x}_{i,obs},\mathbf{x}_{i,mis},\boldsymbol{\theta}_{y|x}\right) \\
 \times p(\mathbf{s}_{ij,mis} \mid \mathbf{s}_{ij,obs},\mathbf{x}_{i,obs},\mathbf{x}_{i,mis},\boldsymbol{\theta}_{s_{mis}}) p(\mathbf{s}_{ij,obs} \mid \mathbf{x}_{i,obs},\mathbf{x}_{i,mis},\boldsymbol{\theta}_{s_{obs}}) \\
 \times p(\mathbf{x}_{i,mis} \mid \mathbf{x}_{i,obs},\boldsymbol{\theta}_{x_{mis}}) p(\mathbf{x}_{i,obs} \mid \boldsymbol{\theta}_{x_{obs}}) p(\boldsymbol{\theta}_{y|x}) p(\boldsymbol{\theta}_{s_{mis}}) p(\boldsymbol{\theta}_{s_{obs}}) p(\boldsymbol{\theta}_{x_{mis}}) p(\boldsymbol{\theta}_{x_{obs}}).
$$

Given that the parameter vectors  $\theta_{x_{obs}}$ ,  $\theta_{x_{mis}}$ ,  $\theta_{s_{obs}}$  and  $\theta_{s_{mis}}$  are a priori independent, and  $p(\mathbf{x}_{i,obs} | \boldsymbol{\theta}_{x_{obs}})$  is independent of both  $\mathbf{x}_{mis}$  and  $\mathbf{s}_{mis}$ , it can be omitted.

Since  $p(\mathbf{s}_{ij,obs} | \mathbf{x}_{i,obs}, \mathbf{x}_{i,mis}, \theta_{s_{obs}})$ , however, has  $\mathbf{x}_{i,mis}$  in its linear predictor and will, hence, be part of the full conditional distribution of  $\mathbf{x}_{i,mis}$ , it cannot be omitted from the model, unless it is reasonable to assume that  $\mathbf{x}_{i,mis}$  and  $\mathbf{s}_{ij,obs}$  are independent.

#### *Nonlinear associations and interactions*

Other settings in which the fully Bayesian approach employed in **JointAI** has an advantage over standard FCS is when we have interaction terms that involve incomplete covariates or when the association of the outcome with an incomplete covariate is nonlinear. In standard FCS such settings lead to incompatible imputation models [\(White, Royston, and Wood](#page-52-10) [2011;](#page-52-10) [Bartlett, Seaman, White, and Carpenter](#page-49-2) [2015\)](#page-49-2). This becomes clear when considering the following simple example where the analysis model of interest is the linear regression  $y_i =$  $\beta_0 + \beta_1 x_i + \beta_2 x_i^2 + \varepsilon_i$  and  $x_i$  is imputed using  $x_i = \alpha_0 + \alpha_1 y_i + \tilde{\varepsilon}_i$ . While the analysis model assumes a quadratic relationship, the imputation model assumes a linear association between **x** and **y** and there cannot be a joint distribution that has the imputation and analysis model as its full conditional distributions. Because, in **JointAI**, the conditional distribution of the response is a factor in the specification of the full conditional distribution that is used to impute  $x_i$ , the nonlinear association is taken into account. Furthermore, since it is the joint distribution that is specified, and the full conditional then derived from it, the joint distribution is ensured to exist.

#### <span id="page-9-1"></span>**2.3. Prior distributions**

Prior distributions have to be specified for all (hyper)parameters. A common prior choice for the regression coefficients is the normal distribution with mean zero and large variance. In JointAI, variance parameters are specified as, by default vague, inverse-gamma distributions. The covariance matrix of the random effects in a mixed model, **D**, is assumed to follow an inverse Wishart distribution where the degrees of freedom are, by default, chosen to be the dimension of the random effects plus one, and the scale matrix is diagonal. Since the magnitude of the diagonal elements relates to the variance of the random effects, the choice of suitable values depends on the scale of the variable the random effect is associated with. Therefore, **JointAI** uses independent gamma hyper-priors for each of the diagonal elements. More details about the default hyper-parameters and how to change them are given in Section [5.8](#page-28-0) and Appendix [A.](#page-53-0)

## **3. Package structure**

<span id="page-9-0"></span>The package JointAI has several main functions,  $lm\_imp()$ ,  $glm\_imp()$ ,  $clm\_imp()$ , ..., generally abbreviated as \*\_imp(), that perform regression of continuous and categorical, univariate or multi-level data as well as right-censored survival data. The model specification is similar to the specification of standard regression models in R and described in detail in Section [5.](#page-17-0)

Based on the specified model formula and other function arguments, JointAI does some pre-processing of the data. It checks which variables are incomplete and identifies their measurement level and level in the hierarchical structure in order to specify appropriate (imputation) models. Interactions and functional forms of variables are detected in the model formula, and the design matrices for the various parts of the model are created.

MCMC sampling is performed by the program **JAGS** [\(Plummer](#page-51-6) [2003\)](#page-51-6). The **JAGS** model, data list (containing all necessary parts of the data) and user-specified settings for the MCMC sampling (see Section [6\)](#page-30-0) are passed to **JAGS** via the R package rjags [\(Plummer](#page-51-7) [2021\)](#page-51-7).

All the main functions \*\_imp() return an object of class 'JointAI'. Summary and plotting methods for JointAI objects, as well as functions to evaluate convergence and precision of the MCMC samples, to predict from JointAI objects and to export imputed values are discussed in Section [7.](#page-35-0)

Currently, the package works under the assumption of a missing at random (MAR) missingness process [\(Rubin](#page-52-9) [1976,](#page-52-9) [1987\)](#page-52-1). When this assumption holds, observations with missing outcome may be excluded from the analysis in the Bayesian framework. Hence, missing values in the outcome do not require special treatment in this setting, and, therefore, our focus here is on missing values in covariates. Nevertheless, JointAI can handle missing values in the outcome; they are automatically imputed using the specified analysis model.

## **4. Example data**

<span id="page-10-0"></span>To illustrate the functionality of **JointAI**, we use three datasets that are part of this package. The NHANES data contain measurements from a cross-sectional cohort study, whereas the simLong data is a simulated dataset based on a longitudinal cohort study in toddlers. The third dataset (PBC) is the well known data on primary biliary cirrhosis from the Mayo clinic.

## **4.1. The NHANES data**

The NHANES dataset is a subset of observations from the  $2011 - 2012$  wave of the National Health and Nutrition Examination Survey [\(National Center for Health Statistics \(NCHS\)](#page-51-8) [2011–2012\)](#page-51-8) and contains information on 186 men and women between 20 and 80 years of age. The variables contained in this dataset are:

- SBP: Systolic blood pressure in mmHg; complete.
- gender: male vs female; complete.
- age: In years; complete.
- race: 5 unordered categories; complete.
- WC: Waist circumference in cm;  $1.1\%$  missing.
- alc: Weekly alcohol consumption; binary; 18.3% missing.
- educ: Educational level; binary; complete.
- creat: Creatinine concentration in mg/dL;  $4.5\%$  missing.
- albu: Albumin concentration in  $g/dL$ ; 4.3% missing.
- uricacid: Uric acid concentration in mg/dL;  $4.3\%$  missing.
- bili: Bilirubin concentration in mg/dL;  $4.3\%$  missing.

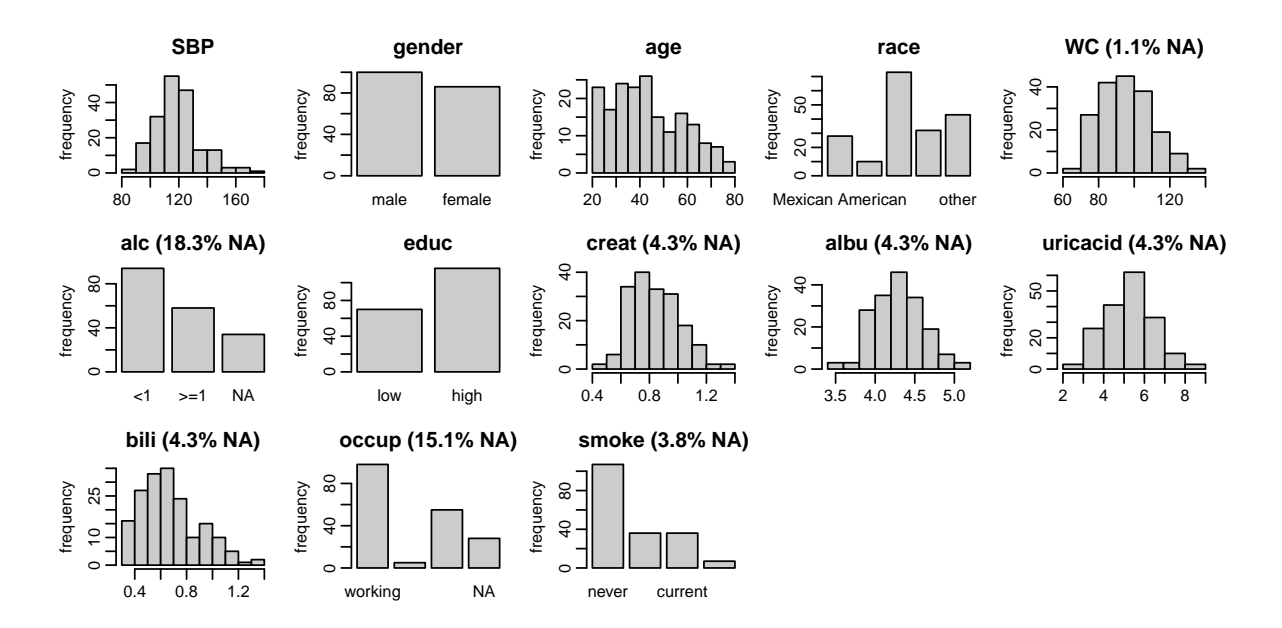

<span id="page-11-0"></span>Figure 1: Distribution of the variables in the NHANES data (with percentage of missing values given for incomplete variables).

- occup: Occupational status; 3 unordered categories; 15.1% missing.
- smoke: Smoking status; 3 ordered categories;  $3.8\%$  missing.

Figure [1](#page-11-0) shows histograms and bar plots of all continuous and categorical variables, respectively, together with the proportion of missing values for incomplete variables. Such a plot can be obtained with the function plot\_all(). Arguments fill and border allow the user to change colors, while the number of rows and columns can be adapted using nrow and/or ncol, and additional arguments can be passed to hist() and barplot() via "...". The pattern of missing values in the NHANES data is shown in Figure [2.](#page-12-0) This plot can be obtained using the function md\_pattern(). Again, arguments color and border allow the user to change colors, while arguments such as legend.position, print\_xaxis and print\_yaxis permit further customization. Each row represents a pattern of observed/missing values, where observed (missing) values are depicted with dark (light) color. The frequency with which each of the patterns is observed is given on the right margin, the number of missing values in each variable is given underneath the plot. Rows and columns are ordered by number of cases per pattern (decreasing) and number of missing values (increasing). The first row, for instance, shows that there are 116 complete cases, the second row that there are 29 cases for which only alc is missing. Furthermore, it is apparent that creat, albu, uricacid and bili are always missing together. Since these variables are all measured in serum, this is not surprising.

The function **md** pattern() returns also the missing data pattern in matrix representation (pattern = TRUE), where missing and observed values are represented with a 0 and 1, respectively.

## *Missing data visualization and exploration*

There are several R packages that provide functionality for a more in-depth exploration of

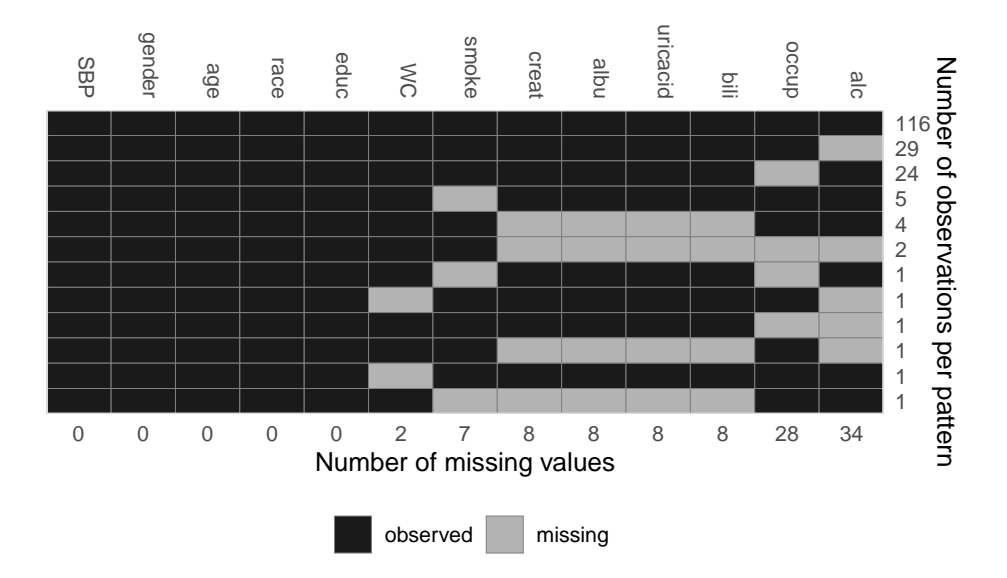

<span id="page-12-0"></span>Figure 2: Missing data pattern of the NHANES data.

incomplete data, see for example the ones listed in the CRAN task view on missing data [\(Josse](#page-51-2) *et al.* [2021\)](#page-51-2). Particularly useful may be the packages naniar [\(Tierney and Cook](#page-52-11) [2020\)](#page-52-11) and VIM [\(Kowarik and Templ](#page-51-9) [2016\)](#page-51-9).

## **4.2. The simLong data**

The simLong dataset is a simulated dataset mimicking a longitudinal cohort study of 200 mother-child pairs. It contains the following baseline (i.e., not time-varying) covariates

- GESTBIR: Gestational age at birth in weeks; complete.
- ETHN: Ethnicity; binary; 2.8% missing.
- AGE M: Age of the mother at intake; complete.
- HEIGHT\_M: Height of the mother in cm; 2.0% missing.
- PARITY: Number of times the mother has given birth; binary; 2.4% missing.
- SMOKE: Smoking status of the mother during pregnancy; 3 ordered categories; 12.2% missing.
- EDUC: Educational level of the mother; 3 ordered categories; 7.8% missing.
- MARITAL: Marital status; 3 unordered categories; 7.0% missing.
- ID: Subject identifier.

and seven longitudinal variables:

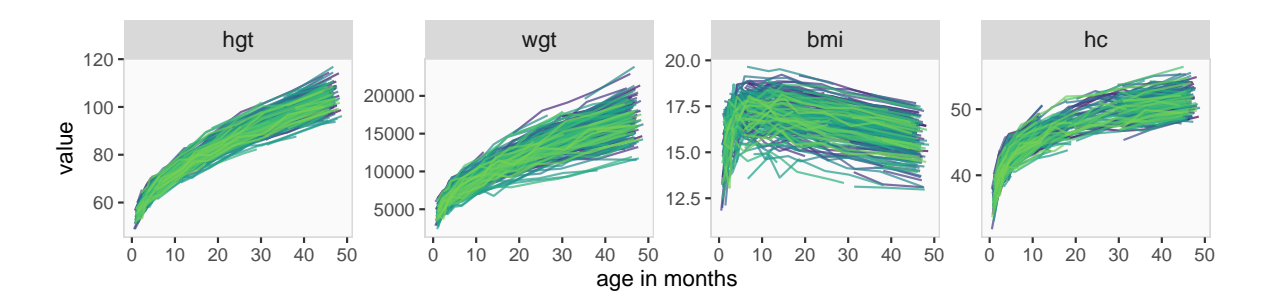

<span id="page-13-0"></span>Figure 3: Trajectories of the continuous time-varying variables in the simLong data.

- time: Measurement occasion/visit (by design, children should have been measured at/around 1, 2, 3, 4, 7, 11, 15, 20, 26, 32, 40 and 50 months of age).
- age: Child's age at measurement time in months.
- hgt: Child's height in cm; 20\% missing.
- wgt: Child's weight in gram; 8.8% missing.
- bmi: Child's BMI (body mass index) in kg/m<sup>2</sup>; 21.6% missing.
- hc: Child's head circumference in cm;  $23.6\%$  missing.
- sleep: Child's sleeping behavior; 3 ordered categories; 24.7% missing.

Figure [3](#page-13-0) shows the longitudinal profiles of hgt, wgt, bmi and hc over age. All four variables clearly have a nonlinear pattern over time. Histograms and bar plots of all the variables in the simLong data are displayed in Figure [4.](#page-14-0) Here, the argument idvar of the function plot\_all() is used to display baseline (level-2) covariates on the subject level instead of the observation level:

 $R$ > plot\_all(simLong, use\_level = TRUE, idvar = "ID", ncol = 5)

The missing data pattern of the simLong data is shown in Figure [5.](#page-14-1) For readability, the pattern is given separately for the level-1 (left) and level-2 (right) variables. It is non-monotone and does not have any distinctive features.

## <span id="page-13-1"></span>**4.3. The PBC data**

For demonstration of the use of **JointAI** for the analysis of survival data we use the dataset PBC which is a re-coded version of the PBC data in the survival package. It contains baseline and follow-up data of 312 patients with primary biliary cirrhosis and includes the following variables:

Baseline covariates:

- id: Patient identifier; complete.
- futime: Time until death, transplantation or censoring in days; complete.

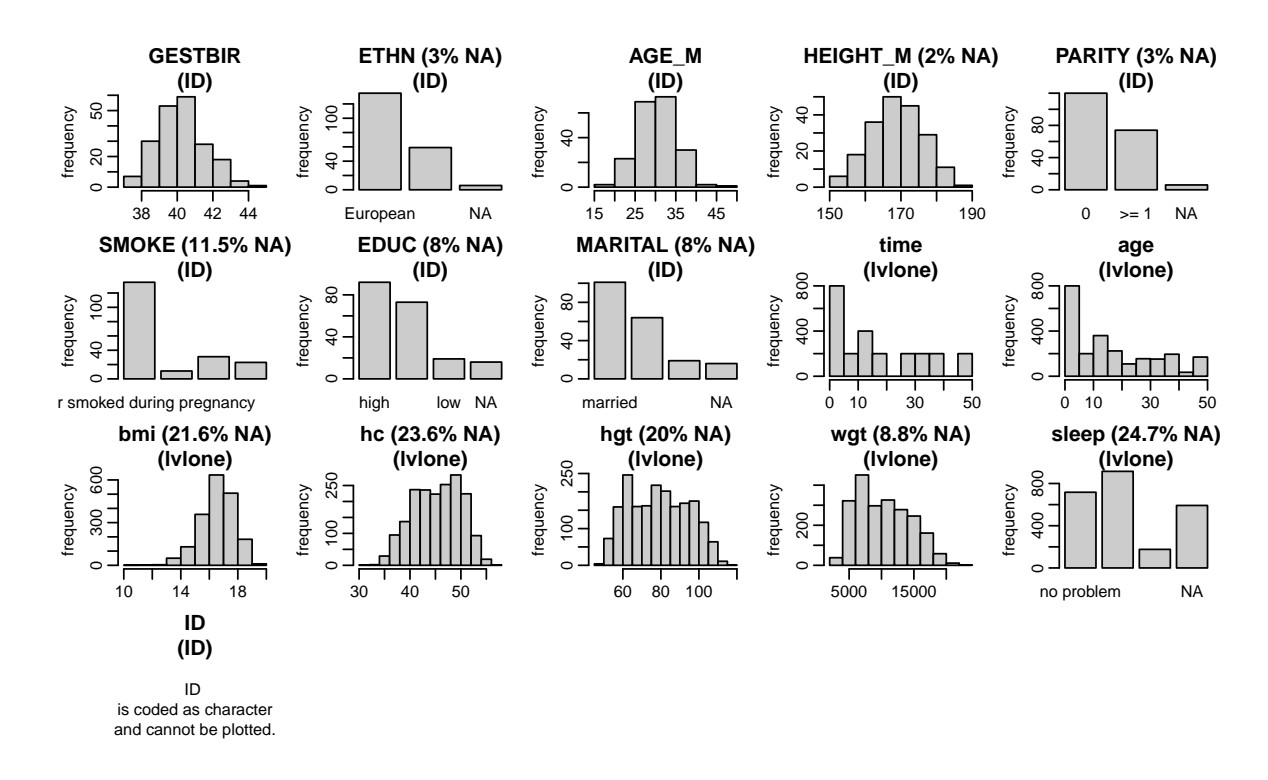

<span id="page-14-0"></span>Figure 4: Distribution of the variables in the simLong data.

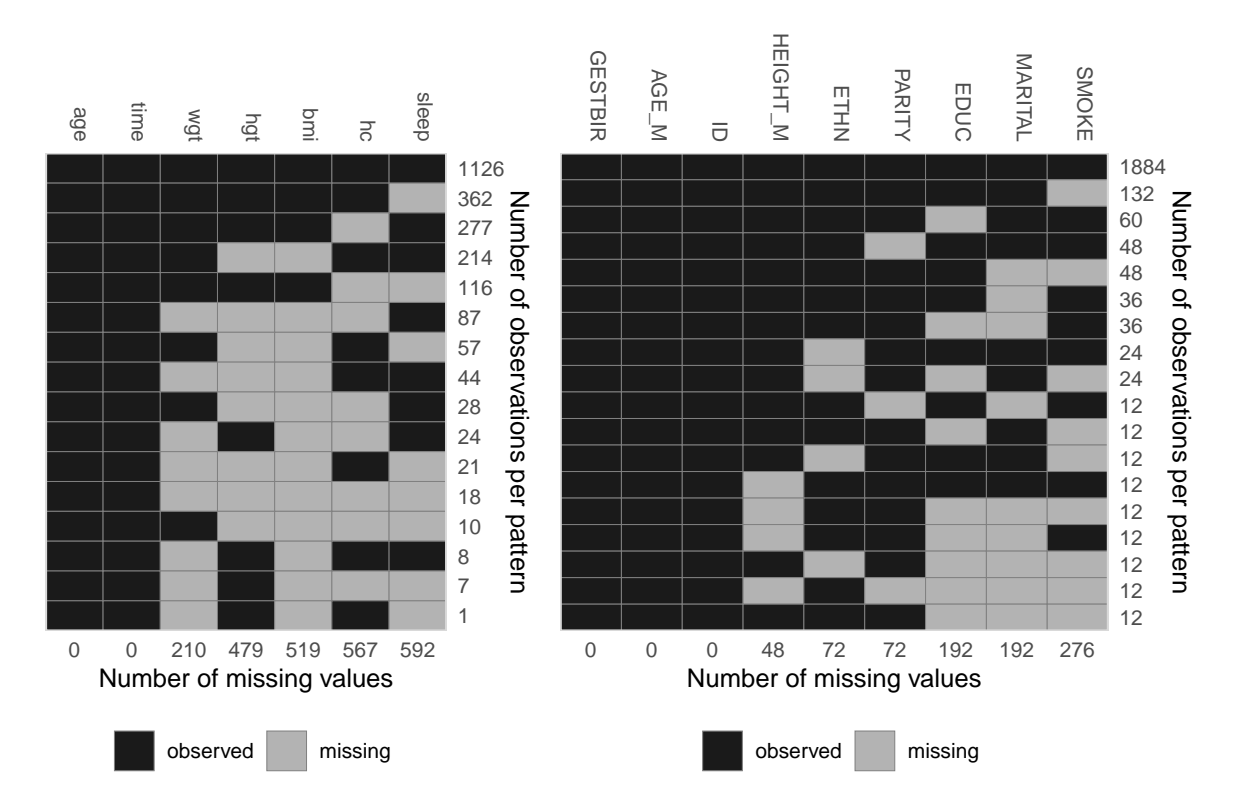

<span id="page-14-1"></span>Figure 5: Missing data pattern of the simLong data (left: level-1 variables, right: level-2 variables).

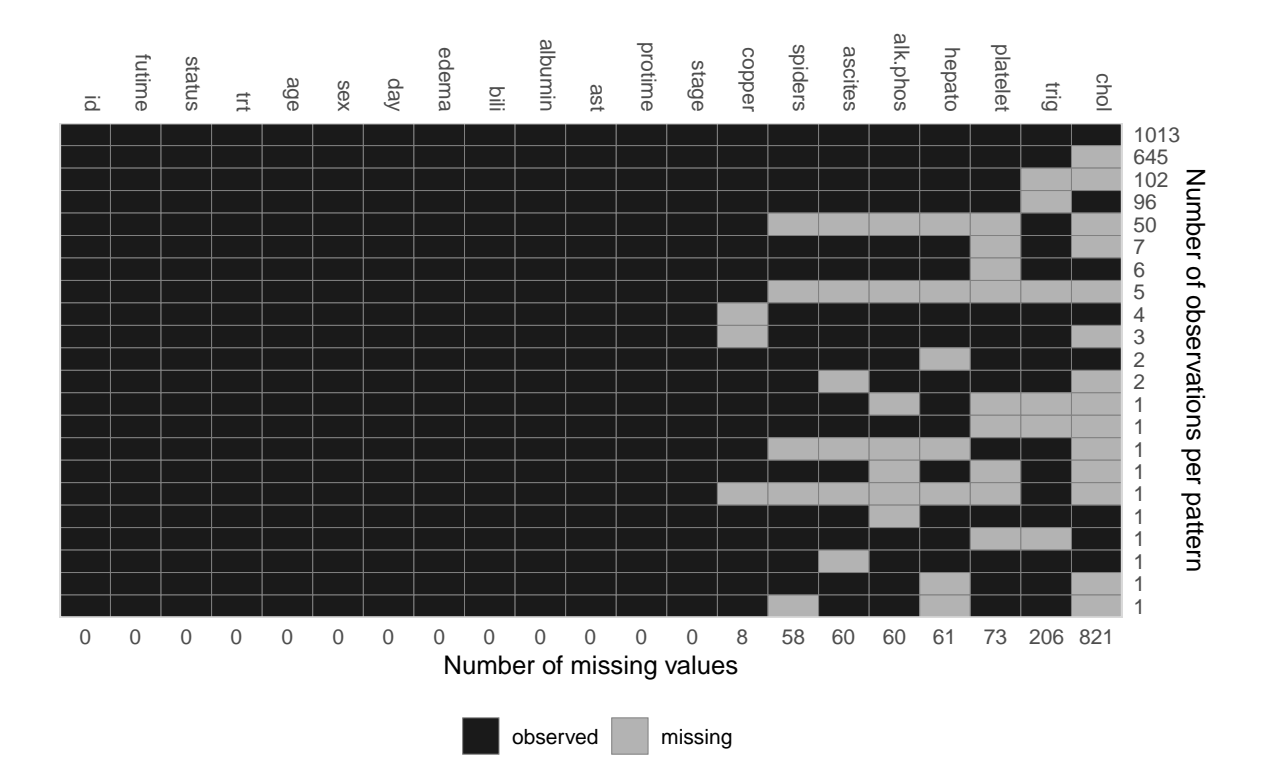

<span id="page-15-0"></span>Figure 6: Missing data pattern of the PBC data.

- status: Event indicator (censored, transplant or dead); complete.
- trt: Treatment (D-penicillamine or placebo); complete.
- age: Patient's age in years; complete.
- sex: Patient's sex; complete.
- copper: Urine copper  $(\mu$ g/day); 0.6% missing.
- trig: Triglyceride (mg/dl); 9.6% missing.

Time-varying covariates:

- day: Number of days between enrollment and this visit date (time variable for the laboratory measurements); complete.
- albumin: Serum albumin (mg/dl); complete.
- alk.phos: Alkaline phosphatase (U/litre); 3.1% missing.
- ascites: Presence of ascites; 3.1% missing.
- ast: Aspartate aminotransferase  $(U/ml)$ ; complete.
- bili: Serum bilirubin (mg/dl); complete.

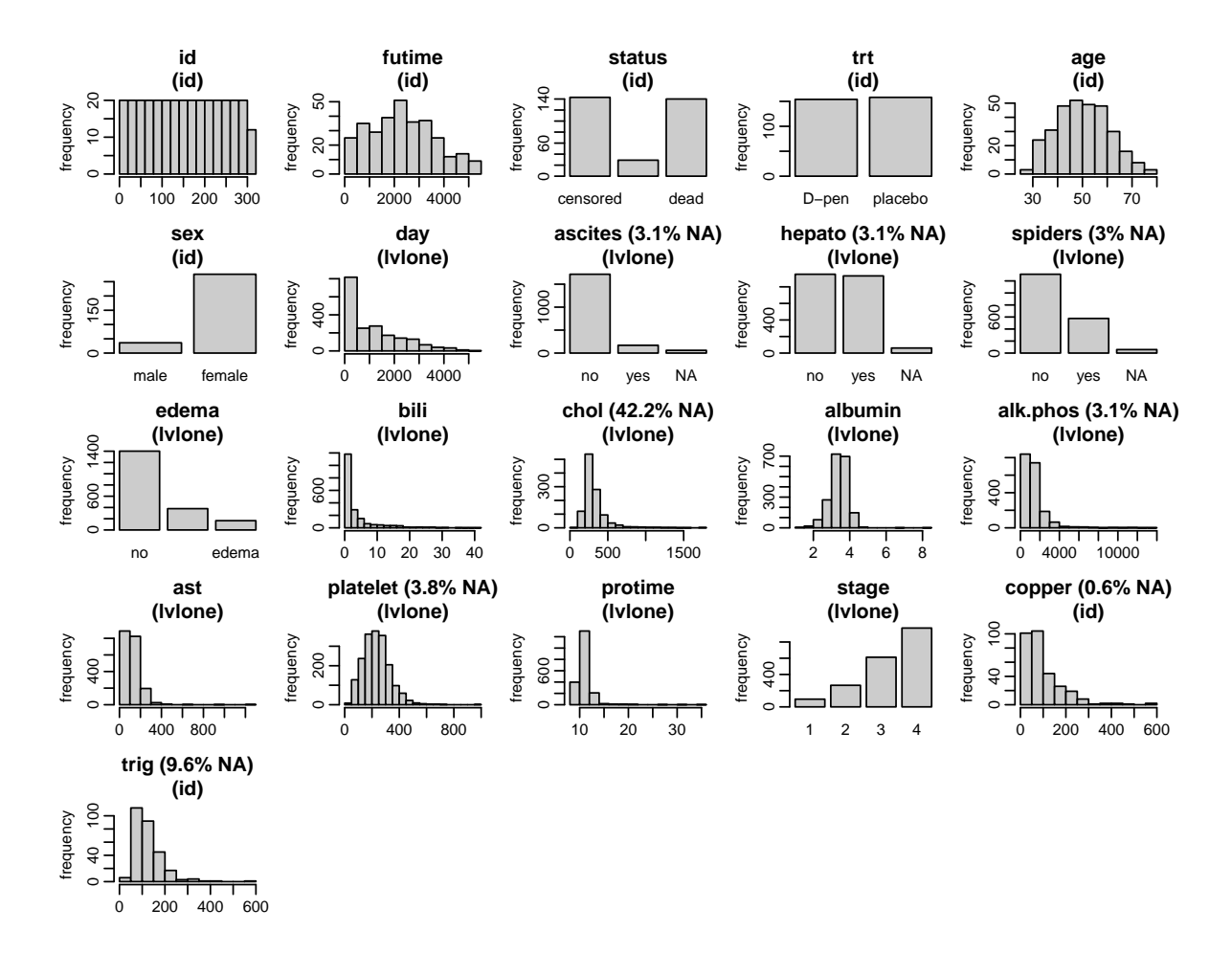

<span id="page-16-0"></span>Figure 7: Distribution of the variables in the PBC data (with percentage of missing values given for incomplete variables).

- chol: Serum cholesterol  $(mg/dl)$ ; 42.2\% missing.
- edema: no: no edema, (un)treated: untreated or successfully treated 1 edema, edema: edema despite diuretic therapy; complete.
- hepato: Presence of hepatomegaly (enlarged liver); 3.1% missing.
- platelet: Platelet count; 3.8% missing.
- protime: Standardized blood clotting time; complete.
- spiders: Blood vessel malformations in the skin; 3.0% missing.
- stage: Histologic stage of disease (4 levels); complete.

The missing data pattern and distribution of the observed values of the PBC data is shown in Figures [6](#page-15-0) and [7.](#page-16-0)

## **5. Model specification**

<span id="page-17-0"></span>The main analysis functions in **JointAI** are  $lm\_imp()$ ,  $glm\_imp()$ ,  $lognorm\_imp()$ , betareg\_imp(), clm\_imp(), mlogit\_imp(), lme\_imp(), glme\_imp(), lognormmm\_imp(), betamm\_imp(), clmm\_imp(), mlogitmm\_imp(), survreg\_imp(), coxph\_imp() and JM\_imp(). The main arguments of these functions, i.e., formula, data, family, fixed, and random, are used analogously to the specification in the standard complete data functions  $lm()$  and  $glm()$ from package stats, lme() from package nlme [\(Pinheiro, Bates, DebRoy, Sarkar, and R Core](#page-51-10) [Team](#page-51-10) [2021\)](#page-51-10) and survreg() and coxph() from package survival [\(Therneau and Grambsch](#page-52-12) [2000;](#page-52-12) [Therneau](#page-52-13) [2021\)](#page-52-13). For example, the usage of these functions with their most relevant arguments is:

```
lm_imp(formula, data,
 n.chains = 3, n.adapt = 100, n.iter = 0, thin = 1, ...)
glm_imp(formula, family, data,
 n. chains = 3, n.addapt = 100, n.iter = 0, thin = 1, ...lme_imp(fixed, data, random,
 n. chains = 3, n.adapt = 100, n.iter = 0, thin = 1, ...glme_imp(fixed, data, random, family,
 n.chains = 3, n.adapt = 100, n.iter = 0, thin = 1, ...)
survreg_imp(formula, data,
 n. chains = 3, n.addapt = 100, n.iter = 0, thin = 1, ...
```
The specification for lognorm  $\text{imp}()$ , betareg  $\text{imp}()$ , and mlogit  $\text{imp}()$  is the same as for  $lm$ \_imp().

The functions lme\_imp() and glme\_imp() have aliases lmer\_imp() and glmer\_imp(), and all mixed model functions accept specification of a combined fixed and random effects formula (like in the package lme4; [Bates, Mächler, Bolker, and Walker](#page-50-7) [2015\)](#page-50-7) using fixed and random.

The arguments formula and fixed take a standard two-sided formula object, where an intercept is added automatically (except in ordinal and proportional hazards models). For the specification of random effects formulas, see Section [5.2.](#page-21-0)

The functions clm\_imp() and clmm\_imp() have additional optional arguments nonprop and rev. The input nonprop expects a one-sided formula containing those terms of formula or fixed that should have non-proportional effects; rev can be set to TRUE to indicate that the odds should be reversed, i.e., to model  $\frac{P(y \le k)}{P(y > k)}$  instead of  $\frac{P(y > k)}{P(y \le k)}$ .

Survival models expect the left hand side of formula to be a survival object (created with the function Surv() from package survival, see Section [5.3\)](#page-22-0).

The argument family enables the choice of a distribution and link function from a range of options when using  $glm\text{ imp}()$  or  $glm\text{ imp}()$ . The implemented options are given in Table [1.](#page-18-0) For the description of the remaining arguments see below and Section [6.](#page-30-0)

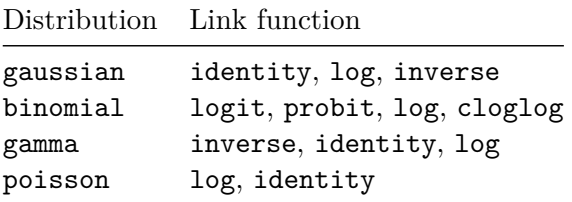

<span id="page-18-0"></span>Table 1: Possible choices for the family (distribution) and link (link function) arguments in glm imp() and glme imp().

## **5.1. Specification of the model formula**

## *Interactions*

In JointAI interactions between any type of variables (observed, incomplete, variables from different hierarchical levels) can be handled. When an incomplete variable is involved, the interaction term is re-calculated within each iteration of the MCMC sampling, using the imputed values from the current iteration. Interaction terms involving incomplete variables should, hence, not be pre-calculated as an additional variable since this would lead to inconsistent imputed values of main effect and interaction term.

Interactions between multiple variables can be specified using parentheses; for higher lever interactions the ^ operator can be used:

```
R> mod1a <- glm_imp(educ ~ gender * (age + smoke + creat),
     data = \textit{NHANES}, family = binomial()R> mod1b <- g1m imp(educ \sim gender + (age + smoke + creat)^3,
+ data = NHANES, family = binomial())
```
In mod1a the interaction between gender and each category of age, smoke and creat is included, while model mod1b includes all pairwise interactions between age, smoke and creat as well as the 3-way interaction between these variables.

## *Nonlinear functional forms*

In practice, associations between outcome and covariates do not always meet the standard assumption of linearity. Often, assuming a logarithmic, quadratic or other nonlinear effect is more appropriate.

For completely observed covariates, **JointAI** can handle any common type of function implemented in R, including splines, e.g., using ns() or bs() from the package splines. Since functions involving variables that have missing values need to be re-calculated in each iteration of the MCMC sampling, currently, only functions that are available in JAGS can be used for incomplete variables. Those functions include:

- $log()$ ,  $exp()$ .
- $sqrt(), polynomials (using I)).$
- $\bullet$  abs().
- $\bullet$  sin(),  $cos()$ .
- Algebraic operations (wrapped in  $I()$ ) involving one or multiple (in)complete variables, as long as the formula can be interpreted by JAGS.

The list of functions implemented in JAGS can be found in the JAGS user manual [\(Plummer](#page-51-11) [2017\)](#page-51-11). Some examples (that do not necessarily have a meaningful interpretation or good model fit) are:

```
R> mod2a <- lm_imp(SBP ~ age + gender + abs(bili - creat), data = NHANES)
R> mod2b <- lm_imp(SBP ~ ns(age, df = 2) + gender + I(bili^2) + I(bili^3),
+ data = NHANES)
R> mod2c <- lm\_imp(SBP ~ ~ ~ age ~ + ~ gender ~ + ~ I(creat/albu^2), data = NHANES,
+ true = list(albu = c(1e-5, NA))R> mod2d <- lm_imp(SBP ~ bili + sin(creat) + cos(albu), data = NHANES)
```
It is also possible to nest a function in another function:

```
R> mod2e \le - \lim_{m \to \infty} (SBP - age + gender + sqrt(exp(creat)/2), data = NHANES)
```
## <span id="page-19-0"></span>*Functions with restricted support*

When a function of an incomplete variable has restricted support (e.g.,  $log(x)$  is only defined for  $x > 0$ , in mod2c defined above I(creat/albu<sup> $\sim$ </sup>2) can not be calculated for albu = 0) the model specified for that incomplete variable needs to comply with these restrictions. This can either be achieved by truncating the distribution, using the argument trunc, or by selecting a distribution that meets the restrictions.

Note that truncation should be used with care. Its intended use here is to prevent issues when a variable takes a value that would result in an invalid mathematical expression. Truncation should not be used to use symmetric distributions, like the normal distribution, to fit skewed data [\(Von Hippel](#page-52-14) [2013;](#page-52-14) [Rodwell, Lee, Romaniuk, and Carlin](#page-51-12) [2014;](#page-51-12) [Geraci and McLain](#page-50-8) [2018\)](#page-50-8).

**Example:** When using a log transformation for the covariate uricacid, we can use the default imputation method "norm" (a normal distribution) and truncate it by specifying trunc = list(uricacid =  $c(\text{lower>}, \text{upper>}),$  where  $\text{lower>}$  and  $\text{upper>}$  are the smallest and largest values allowed:

```
R> mod3a <- lm imp(SBP \sim age + gender + log(uricacid) + exp(creat),
+ true = list(uricacid = c(1e-5, NA)), data = NHANES)
```
One-sided truncation is possible by setting the limit that is not needed to NA.

Alternatively, we may choose a model for the incomplete variable (using the argument models; for more details see Section [5.5\)](#page-23-0) that only imputes positive values such as a log-normal distribution or a gamma distribution:

```
R> mod3b <- lm\_imp(SBP ~ ~ ~age ~ ~ them H log(uricacid) ~ ~ ~exp(creat),
+ models = c(uricacid = "lognorm"), data = NHANES)
R> mod3c <- lm imp(SBP \sim age + gender + log(uricacid) + exp(creat),
     models = c(uricacid = "glm_gamma_inverse"), data = NHAMES)
```
## *Functions that are not available in* R

It is possible to use functions that have different names in R and JAGS, or that do exist in JAGS, but not in R, by defining a new function in R that has the name of the function in JAGS.

**Example:** In JAGS the inverse logit transformation is defined in the function ilogit(). In base R, there is no function ilogit, but the inverse logit is available as the distribution function of the logistic distribution plogis(). Thus, we can define the function ilogit() as

```
R> ilogit <- plogis
```
and use it in the model formula

```
R> mod4a <- lm imp(SBP ~\sim age + gender + ilogit(creat), data = NHANES)
```
## *A note on what happens inside* JointAI

When a function of a complete or incomplete variable is used in the model formula, the main effect of that variable is automatically added as an auxiliary variable (more on auxiliary variables in Section [5.6\)](#page-25-0), and only the main effects are used as predictors in the imputation models.

In mod2b defined previously, for example, the spline of age is used as predictor for SBP, but in the imputation model for bili, age enters with a linear effect. This can be checked using the function list  $models()$ , which prints a list of all sub-models used in a **JointAI** model. Here, we are only interested in the predictor variables, and, hence, suppress printing of information on prior distributions, regression coefficients and other parameters by setting priors, regcoef and otherpars to FALSE:

```
R> list_models(mod2b, priors = FALSE, regcoef = FALSE, otherpars = FALSE)
```

```
Linear model for "SBP"
   family: gaussian
   link: identity
* Predictor variables:
  (Intercept), ns(age, df = 2)1, ns(age, df = 2)2, genderfemale,
  I(bili^2), I(bili^3)Linear model for "bili"
   family: gaussian
   link: identity
* Predictor variables:
  (Intercept), age, genderfemale
```
When a function of a variable is specified as auxiliary variable, this function is used in the imputation models. For example, in the following mod4b waist circumference (WC) is not part of the model for SBP, and the quadratic term  $I(WC^2)$  is used in the linear predictor of the imputation model for bili:

```
R> mod4b <- \text{lm} imp(SBP ~ age + gender + bili, auxvars = ~ I(WC^2),
+ data = NHANES)
R> list models(mod4b, priors = FALSE, regcoef = FALSE, otherpars = FALSE)
Linear model for "SBP"
   family: gaussian
   link: identity
* Predictor variables:
  (Intercept), age, genderfemale, bili
Linear model for "bili"
   family: gaussian
   link: identity
* Predictor variables:
  (Intercept), age, genderfemale, I(WC^2)
Linear model for "WC"
   family: gaussian
   link: identity
* Predictor variables:
  (Intercept), age, genderfemale
```
Incomplete variables are always imputed on their original scale, i.e., in mod2b the variable bili is imputed and the quadratic and cubic versions are then calculated from the imputed values. Likewise, creat and albu in mod2c are imputed separately, and I(creat/albu^2) calculated from the imputed (and observed) values. To ensure consistency between variables, functions involving incomplete variables should be specified as part of the model formula and not be pre-calculated as separate variables.

## <span id="page-21-0"></span>**5.2. Multi-level structure and longitudinal covariates**

In multi-level models, in addition to the fixed effects structure specified by the argument fixed, a random effects structure needs to be provided, either via the argument random (as in the package nlme) or in round brackets (as in the package lme4).

The argument random takes a one-sided formula starting with a  $\sim$ , and the grouping variable is separated by |. A random intercept is added automatically and only needs to be specified in a random intercept only model.

A few examples:

- Random intercept only, with id as grouping variable: random =  $\sim$  1 | id or formula =  $\langle \ldots \rangle$  + (1 | id).
- Random intercept and slope for variable time: random =  $\sim$  time | id or formula =  $\langle \ldots \rangle$  + (time | id).
- Random intercept, slope and quadratic random effect for time: random =  $\sim$  time + I(time^2) | id or formula =  $\langle \ldots \rangle$  + (time + I(time^2) | id).

• Random intercept, random slope for **time** and random effect for variable **x**: random =  $\sim$  time + x | id or formula =  $\langle \ldots \rangle$  + (time + x | id).

It is possible to use splines in the random effects structure if there are no missing values in the variables involved, e.g.:

```
R> mod5 <- lme_imp(bmi ~ GESTBIR + ETHN + HEIGHT_M + ns(age, df = 2),
    random = ~ ns(age, df = 2) | ID, data = simLong)
```
To specify multiple levels of grouping, i.e., a hierarchical model with more than two levels, the specification via the argument formula should be used. Note that in JointAI there is no difference between  $(1 \mid id) + (1 \mid center)$  and  $(1 \mid center/id)$ . The distinction between nested and crossed random effects needs to be done via the coding of the two grouping variables: if id should be nested in center then all cases with the same id have to have the same value for center.

## <span id="page-22-0"></span>**5.3. Survival models**

JointAI provides two functions to analyze survival data with incomplete covariates: survreg imp() and coxph imp(). Analogously to the complete data versions of these functions from the package survival, the left hand side of the model formula has to be a survival object specified using the function Surv().

**Example:** To analyze the PBC data (see Section [4.3\)](#page-13-1), we can either use a parametric Weibull model (considering only time-constant covariates) or a proportional hazards model. Since the PBC data contains time-varying covariates, we use the subset of rows where day == 0 to have only one observation per patient.

```
R> mod6a <- survreg_imp(Surv(futime, status != "alive") ~ age + sex +
+ copper + trig, models = c(copper = "lognorm", trig = "lognorm"),
+ data = subset(PBC, day == 0), n.iter = 250)
R> mod6b \leq - coxph_imp(Surv(futime, status != "alive") \sim age + sex +
+ copper + trig, models = c(copper = "lognorm", trig = "lognorm"),
+ data = subset(PBC, day == 0), n.iter = 250)
```
Currently only right-censored survival data can be handled and it is not yet possible to take into account strata (i.e., strata specific baseline hazards). To model clustered data, the model formula can be extended with a random effect specification of the form formula =  $\langle \ldots \rangle$  + (1) center). The specification of subject-specific random effects also allows the user to include time-varying covariates in proportional hazards models. This requires the specification of the name of the variable containing the timing of the repeated measurements via the additional argument timevar:

```
R> mod6c \le - coxph_imp(Surv(futime, status != "alive") \sim age + sex + copper +
+ trig + platelet + (1 | id),+ models = c(copper = "lognorm", trig = "lognorm"),
+ timevar = "day", data = PBC)
```
Time-varying covariates are modeled (and imputed) using the last-observation-carried-forward principle. The data should include a baseline measurement (where  $\tt{timevar} = 0$ ) of the timevarying covariates. If a value needs to be filled in and no previous measurement is available, the subsequent observation is "carried-backward".

## **5.4. Joint models**

Joint models for longitudinal and survival data can be fitted using the function  $JM$ \_imp(). The specification is analogue to the specification of a proportional hazards model with timedependent covariates, but the longitudinal trajectories are assumed to follow a smooth trajectory over time (as modeled by a mixed model) and not a step-function.

If the models for time-varying covariates are not explicitly specified, random intercept models with the default fixed effects structure are used (including linear effects for all baseline variables and time-varying variables that are complete or imputed earlier in the sequence).

To specify models for time-dependent covariates, a list of models can be supplied to the argument formula:

```
R> PBC$logbili <- log(PBC$bili)
R > mod6d < -JM imp(
+ list(Surv(futime, status != "alive") ~ age + sex + platelet + logbili +
+ (1 | id),+ platelet ~ age + sex + day + logbili + (day | id),
+ logbili ~ age + sex + day + (day | id)
+ ),
+ timevar = "day", data = PBC, n.adapt = 10)
```
The use of a list of model formulas is not restricted to JM imp() but possible in any of the main analysis functions  $\ast \text{imp}()$ . This allows the user to fit multiple analyses simultaneously, or to explicitly specify the structure of a covariate model.

When there are multiple sub-models with random effects, the structure of the joint variancecovariance matrix of these random effects can be specified as independent ("indep"), blockdiagonal ("blockdiag") or unstructured ("full") using the argument rd\_vcov.

Joint analysis of multiple substantive models may be particularly desirable if they share incomplete covariates.

## <span id="page-23-0"></span>**5.5. Covariate model types**

**JointAI** automatically selects an (imputation) model type for each of the incomplete covariates (and sometimes also complete covariates, as detailed in Section [2.2.1\)](#page-8-0) based on the class of the variable.

The automatically selected types for covariates on the highest level are:

- lm: Linear model (for continuous variables).
- glm binomial logit: Binary logistic model (for factors with two levels).
- mlogit: Multinomial logit model (for unordered factors with *>* 2 levels).

• clm: Cumulative logit model (for ordered factors with *>* 2 levels).

The default methods for covariates on lower levels are:

- lmm: Linear mixed model.
- glmm\_binomial\_logit: Logistic mixed model.
- mlogitmm: Multinomial logit mixed model.
- clmm: Cumulative logit mixed model.

When a continuous variable has only two different values, it is automatically converted to a factor and modeled using a logistic model, unless a different model type is specified by the user. Variables of type logical are also converted to binary factors.

The (imputation) models that are chosen by default may not necessarily be appropriate for the data at hand, especially for continuous variables, which often do not comply with the assumptions of (conditional) normality.

Therefore, the following alternative (imputation) model types are available:

- Gamma (mixed) models for right-skewed variables *>* 0: glm\_gamma\_<link> and glmm\_gamma\_<link>, where <link> should be one of inverse, identity or log.
- Poisson (mixed) models for count data: glm\_poisson\_<link> and glmm\_poisson\_<link>, where <link> should be log or identity/
- Beta (mixed) models for for continuous variables with values in (0*,* 1): beta and glmm\_beta.
- Log-normal (mixed) model for right-skewed variables *>* 0: lognorm and glmm\_lognorm.

All model types are implemented as described in Section [2.1.](#page-4-0)

#### *Specification of covariate model types*

In models mod3b and mod3c introduced in Section [5.1.3,](#page-19-0) we have already seen two examples in which the imputation model type was changed using the argument models. This argument takes a named vector of (imputation) model types, where the names are given by the names of covariates. When the vector supplied to models only contains specifications for a subset of the covariates for which a model is needed, default models are used for the remaining ones. As explained in Section [2.2.1,](#page-8-0) models for completely observed covariates may need to be specified in multi-level settings.

```
R> mod7a \le - \text{lm} imp(SBP \sim age + gender + WC + alc + bili + occup + smoke,
+ models = c(WC = "glm_gamma_inverse", bili = "lognorm"), data = NHANES,
+ n.adapt = 0)
R> mod7a$models
```
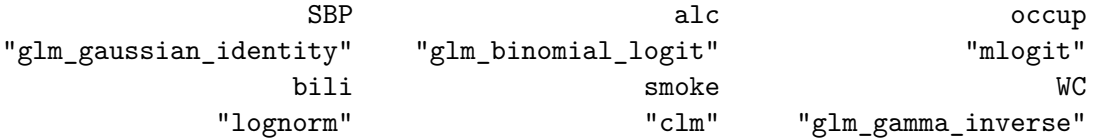

When there is a "time" variable in the model, such as age in our example (which is the age of the child at the time of the measurement), it may not be meaningful to specify a model for that variable. Especially when the "time" variable is pre-specified by the design of the study it can usually be assumed to be independent of the covariates and a model for it has no useful interpretation. The argument no model allows the user to avoid specifying models for such variables (as long as they are completely observed):

```
R> mod7b <- lme_imp(bmi ~ GESTBIR + ETHN + HEIGHT_M + SMOKE + hc +
+ MARITAL + ns(age, df = 2), random = ~\sim ns(age, df = 2) | ID,
+ data = simLong, no_model = "age", n.adapt = 0)
R> mod7b$models
```
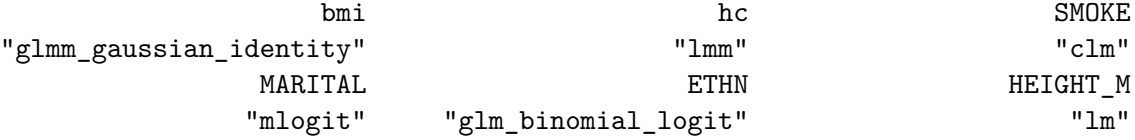

Note that by excluding the model for age we implicitly assume that incomplete baseline variables are independent of age.

#### *Order of the sequence of imputation models*

In multi-level models, the sequence of models for covariates is sorted by the variables level, so that variables of a higher level enter the linear predictor of variables of lower levels, but not vice versa. Within each level, models are ordered by the number of missing values (decreasing), so that the model for the variable with the largest amount of missing values has most of the variables in its linear predictor.

#### <span id="page-25-0"></span>**5.6. Auxiliary variables**

Auxiliary variables are variables that are not part of the analysis model but should be considered as predictor variables in the imputation models because they can inform the imputation of unobserved values. Good auxiliary variables are [\(Van Buuren](#page-52-5) [2012\)](#page-52-5):

- associated with an incomplete variable of interest, or are associated with the missingness of that variable,
- do not have too many missing values themselves. Importantly, they should be observed for a large proportion of the cases that have a missing value in the variable to be imputed.

In the main functions  $*$  imp(), auxiliary variables can be specified with the argument auxvars, which takes a one-sided formula.

**Example:** We might consider the variables educ and smoke as predictors for the imputation of occup:

```
R> mod8a <- lm\_imp(SBP ~ ~ gender ~ + age ~ + ~ occurs, auxvars = ~ ~ educ + smoke,
+ data = NHANES, n.iter = 100)
```
The variables educ and smoke are not included in the analysis model. They are, however, used as predictors in the imputation for occup and imputed themselves if they have missing values:

```
R> list models(mod8a, priors = FALSE, regcoef = FALSE, otherpars = FALSE,
    refcat = FALSE)
```

```
Linear model for "SBP"
   family: gaussian
   link: identity
```

```
* Predictor variables:
  (Intercept), genderfemale, age, occuplooking for work, occupnot
 working
```

```
Multinomial logit model for "occup"
* Predictor variables:
  (Intercept), genderfemale, age, educhigh, smokeformer,
  smokecurrent
```

```
Cumulative logit model for "smoke"
* Predictor variables:
 genderfemale, age, educhigh
```
## *Functions of variables as auxiliary variables*

As shown above in mod4b, it is possible to specify functions of auxiliary variables. In that case, the auxiliary variable is not considered as a linear effect but as specified by the function. Note that omitting auxiliary variables from the analysis model implies that the outcome is independent of these variables, conditional on the other variables in the model. If this is not true, the model is misspecified which may lead to biased results (similar to leaving a confounding variable out of a model).

## **5.7. Reference values for categorical covariates**

In JointAI, contrasts for incomplete categorical variables need to be derived from the imputed values in each iteration of the MCMC sampling. Currently, this is only implemented for dummy and effect coding, i.e., contr.treatment and contr.sum. If a model contains an incomplete ordered factor as covariate, and R's default contr.poly (orthogonal polynomials) for ordered factors is set in the global options(), a warning is printed and dummy coding is used instead.

By default, the first category of a categorical variable (ordered or unordered) is used as reference, however, this may not always allow the desired interpretation of the regression coefficients. Moreover, when categories are unbalanced, setting the largest group as reference may result in better mixing of the MCMC chains. Therefore, **JointAI** allows the user to specify the reference category separately for each variable, via the argument refcats. Changes in refcats will not impact the imputation of the respective variable, but the definition of the contrasts, which affects the linear predictor of the analysis model or other covariate models.

## *Setting reference categories for all variables*

To specify globally the choice of the reference category for all the variables in the model, refcats can be set as

```
• refcats = "first"
```
- refcats = "last"
- refcats = "largest"

For example:

```
R> mod9a <- lm_imp(SBP ~ gender + age + race + educ + occup + smoke,
    refcats = "largest", data = NHANES)
```
## *Setting reference categories for individual variables*

Alternatively, refcats can take a named vector, in which the reference category for each variable can be specified either by its number or its name, or one of the three global types: "first", "last" or "largest". For variables for which no reference category is specified in the list the default is used.

```
R > mod9b <- lm imp(SBP - gender + age + race + educ + occup + smoke,refcats = list(occup = "not working", race = 3, educ = "largest"),+ data = NHANES)
```
To facilitate specification of the reference categories, the function set\_refcat() can be used. It prints the names of the categorical variables that are selected by:

- a specified model formula (using the argument formula) and/or
- a one-sided formula specifying auxiliary variables (using the argument auxvars), or
- a vector naming covariates (using the argument covars)

or all categorical variables in the data if only the argument data is provided. In the latter case some questions are asked to which the user needs to reply to via input of a number:

```
R> refs_mod9 <- set_refcat(NHANES, formula = formula(mod9b))
```

```
The categorical variables are:
- "gender"
- "race"
- "educ"
- "occup"
- "smoke"
How do you want to specify the reference categories?
1: Use the first category for each variable.
2: Use the last category for each variable.
3: Use the largest category for each variable.
4: Specify the reference categories individually.
```
When option 4 is chosen, a question for each categorical variable is asked, for example:

The reference category for "race" should be

```
1: Mexican American
2: Other Hispanic
3: Non-Hispanic White
4: Non-Hispanic Black
5: other
```
After specification of the reference categories for all the categorical variables, the determined specification for the argument refcats is printed:

```
In the JointAI model specify:
refcats = c(gender = "female", race = "Non-Hispanic White",
           educ = "low", occup = "not working", smoke = "never")
or use the output of this function.
```
set\_refcat() also returns a named vector that can be passed to the argument refcats:

```
R> mod9c \le - \ln \text{imp}(SBP \sim \text{gender} + \text{age} + \text{race} + \text{edu}c + \text{occup} + \text{smoke},+ refcats = refs_mod9, data = NHANES)
```
## <span id="page-28-0"></span>**5.8. Hyper-parameters**

In a Bayesian framework, parameters are random variables for which a distribution needs to be specified. These distributions depend on parameters themselves, i.e., on hyper-parameters. The function default hyperpars() returns a list containing the default hyper-parameters used in a JointAI model (see Appendix [A\)](#page-53-0).

mu\_reg\_\* and tau\_reg\_\* refer to the mean and precision of the prior distribution for regression coefficients. shape tau  $*$  and rate tau  $*$  are the shape and rate parameters of a gamma distribution that is used as prior for precision parameters. RinvD is the scale matrix in the Wishart prior for the inverse of the random effects covariance matrix D, and KinvD is the number of degrees of freedom in that distribution. shape\_diag\_RinvD and rate\_diag\_RinvD are the shape and rate parameters of the gamma prior of the diagonal elements of RinvD. In random effects models with only one random effect, a gamma prior is used instead of the Wishart distribution for the inverse of D.

The hyper-parameters mu\_reg\_surv and tau\_reg\_surv are used in survreg\_imp(), coxph\_imp() and JM\_imp().

To change hyper-parameters in a JointAI model, the default values can be obtained from default\_hyperpars(), and then be adjusted and passed to the argument hyperpars:

```
R> hyp \leftarrow default_hyperpars()
R> hyp$norm["shape_tau_norm"] <- 0.5
R> mod9d <- lm_imp(SBP ~ gender + age + race + educ + occup + smoke,
+ data = NHANES, hyperpars = hyp)
```
## **5.9. Scaling**

When variables are measured on very different scales this can result in slow convergence and bad mixing. Therefore, JointAI automatically scales continuous variables to approximately have mean zero and standard deviation one when they enter a linear predictor. Results are transformed back to the original scale. To prevent scaling, the argument scale\_vars in  $\ast$  imp() can be set to FALSE. When a vector of the names of model terms is supplied to scale\_vars, only those terms are scaled. By default, only the MCMC samples that are scaled back to the scale of the data are stored in a JointAI object. When the argument keep\_scaled\_mcmc = TRUE, the scaled sample is also kept.

## **5.10. Shrinkage priors**

Using the argument shrinkage it is possible to impose a penalty on the regression coefficients of all or some sub-models. If shrinkage = "ridge", a ridge penalty is imposed on the regression coefficients of all sub-models by specifying a Gamma(0*.*01*,* 0*.*01) prior for the precision of the regression coefficients instead of setting it to a fixed (small) value. It is also possible to provide a named vector to shrinkage, where the names should be the names of the response variables of models on which the penalty should be imposed, together with the type of shrinkage (e.g., shrinkage =  $c(SBP = "ridge"))$ ).

## **5.11.** JAGS **model file**

Using the user-specified or default settings described above, **JointAI** writes the **JAGS** model. By default, the model is written to a temporary file and deleted when the MCMC sampling has finished. When the argument keep model is set to TRUE the model file will be kept. In any case, the JAGS model is stored in the JointAI object as a character string. Arguments modelname and modeldir allow the user to specify the name of the file (including the ending, e.g., .R or .txt) and the file location. When a file with that same name already exists in the given location, a question is prompted giving the user the option to use the existing file or to overwrite it. To prevent the question, the argument overwrite can be set to TRUE or FALSE. The functionality of using an existing JAGS model file enables the user to make changes to the JAGS model that is created automatically by JointAI, for example to change the type of prior distribution used for a particular parameter.

## **6. MCMC settings**

<span id="page-30-0"></span>The main functions  $*$  imp() have a number of arguments that specify settings for the MCMC sampling:

- n.chains: Number of MCMC chains.
- n.adapt: Number of iterations in the adaptive phase.
- n.iter: Number of iterations in the sampling phase.
- thin: Thinning degree.
- monitor\_params: Parameters/nodes to be monitored.
- seed: Optional seed value for reproducibility.
- inits: Initial values.
- quiet: Should printing of information be suppressed?
- progress.bar: Type of progress bar ("text", "gui" or "none").

The first four and last two arguments are passed directly to functions from the R package rjags, monitor\_params and seed refer to additional functionality provided by JointAI. In the following sections, the arguments listed above are explained in more detail and examples are given.

## **6.1. Number of chains, iterations and samples**

## *Number of chains*

To evaluate convergence of MCMC chains it is helpful to create multiple chains that have different starting values. More information on how to evaluate convergence and the specification of initial values can be found in Sections [6.3](#page-33-0) and , respectively.

The argument **n**.chains selects the number of chains (by default **n**.chains = 3). For calculating the model summary, multiple chains are merged.

## *Adaptive phase*

JAGS has an adaptive mode, in which samplers are optimized (for example the step size is adjusted). Samples obtained during the adaptive mode do not form a Markov chain and are discarded. The argument **n**.adapt controls the length of this adaptive phase.

The default value for n.adapt is 100, which works well in many of the examples considered here. Complex models may require longer adaptive phases. If the adaptive phase is not sufficient for JAGS to optimize the samplers, a warning message will be printed (see example below).

## *Sampling iterations*

n.iter specifies the number of iterations in the sampling phase, i.e., the length of the MCMC chain. How many samples are required to reach convergence and to have sufficient precision (see also Section [7.3.2\)](#page-42-0) depends on the complexity of data and model, and may range from as few as 100 to several million.

## *Thinning*

In settings with high autocorrelation, it may take many iterations before a sample is created that sufficiently represents the whole range of the posterior distribution. Processing of such long chains can be slow and may cause memory issues. The parameter thin allows the user to specify if and how much the MCMC chains should be thinned before storing them. By default thin = 1 is used, which corresponds to keeping all values. A value thin = 10 would result in keeping every 10th value and discarding all other values.

**Example: default settings** Using the default settings **n**. adapt = 100 and thin = 1, and 100 sampling iterations, a simple model would be specified as follows:

#### $R$  mod10a <-  $lm$  imp(SBP ~ alc, data = NHANES, n.iter = 100)

The relevant part of the model summary (obtained with summary()) shows that the first 100 iterations (adaptive phase) were discarded, the 100 iterations that follow form the posterior sample, thinning was set to 1, and that there are three chains.

```
[...]
MCMC settings:
Iterations = 101:200
Sample size per chain = 100
Thinning interval = 1Number of chains = 3
```
**Example: insufficient adaptation phase**

```
R> mod10b \le 1m imp(SBP \sim alc, data = NHANES, n.adapt = 10, n.iter = 100)
Warning in rjags::jags.model(file = modelfile, data = data_list, inits =
inits, : Adaptation incomplete
```
NOTE: Stopping adaptation

Specifying  $n.addpt = 10$  results in a warning message. The relevant part of the model summary from the resulting model is:

```
[...]
MCMC settings:
Iterations = 11:110
Sample size per chain = 100
Thinning interval = 1Number of chains = 3
```
## **Example: thinning**

```
R> mod10c <- lm_imp(SBP ~ alc, data = NHANES, n.iter = 500, thin = 10)
```
Here, iterations 110 until 600 are used in the output, but due to a thinning interval of ten, the resulting MCMC chains contain only 50 samples instead of 500, that is, the samples from iteration 110, 120, 130, . . .

```
[...]
MCMC settings:
Iterations = 110:600Sample size per chain = 50
Thinning interval = 10
Number of chains = 3
```
## <span id="page-32-0"></span>**6.2. Parameters to follow**

Since JointAI uses JAGS [\(Plummer](#page-51-6) [2003\)](#page-51-6) for performing the MCMC sampling, and JAGS only saves the values of MCMC chains for those nodes for which the user has specified that they should be monitored, this is also the case in JointAI.

For this purpose, the main functions  $*$  imp() have an argument monitor params, which takes a named list (or a named vector) with possible entries given in Table [6.2.](#page-32-0) This table contains a number of keywords that refer to (groups of) nodes. Each of the keywords works as a switch and can be specified as TRUE or FALSE (with the exception of other). The default setting is monitor\_params =  $c$ (analysis\_main = TRUE), i.e., only the main parameters of the analysis model are monitored, and monitoring is switched off for all the other parameters. To additionally monitor the parameters of covariate models and imputed values monitor\_params = c(other\_models = TRUE, imps = TRUE) would have to be specified.

It is possible to switch off sub-sets of the selected groups of nodes, for example, to monitor all random effects parameters of the main model(s), but not the random effects themselves: monitor\_params = c(analysis\_random = TRUE, ranef\_main = FALSE).

The element other in monitor params allows the specification of one or multiple additional nodes to be monitored. When other is used with more than one element, monitor\_params has to be a list. Here, as an example, we monitor the probability of being in the  $alc>=1$ group for subjects one through three and the expected value of the distribution of creat for the first subject.

```
R> mod11a \le 1m imp(SBP \sim gender + WC + alc + creat, data = NHANES,
     monitor params = list(other = c("p_alc[1:3]", "mu_creat[1]")))
```
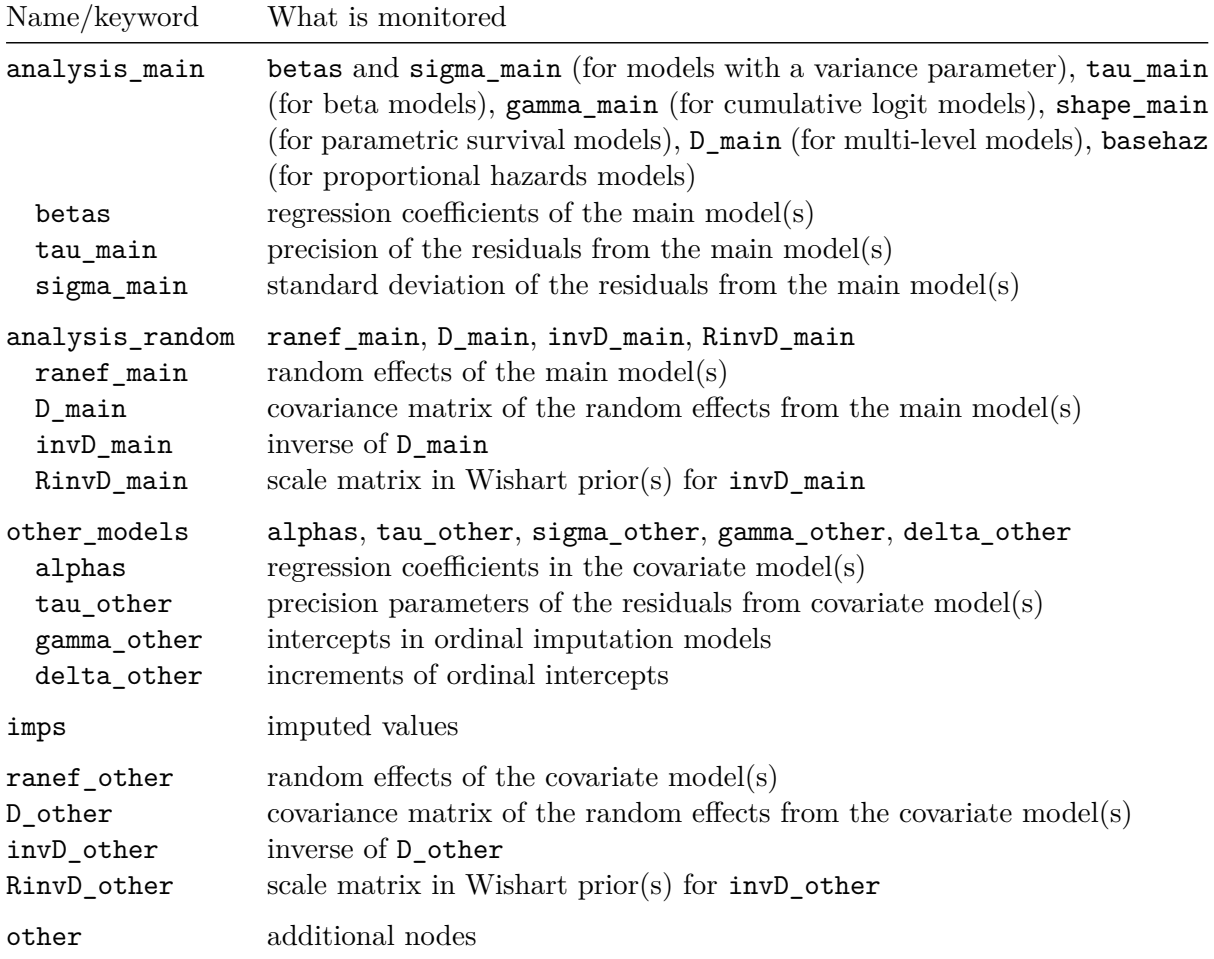

Table 2: Keywords and names of (groups of) nodes that can be specified to be monitored using the argument monitor\_params.

Even though this example may not be particularly meaningful, in cases of convergence issues it can be helpful to be able to monitor any node of the model, not just the ones that are typically of interest.

More examples are given in the package vignette ([https://nerler.github.io/JointAI/](https://nerler.github.io/JointAI/articles/SelectingParameters.html) [articles/SelectingParameters.html](https://nerler.github.io/JointAI/articles/SelectingParameters.html)).

## <span id="page-33-0"></span>**6.3. Initial values**

Initial values are the starting point for the MCMC sampler. Setting good initial values, i.e., values that are likely under the posterior distribution, can speed up convergence. By default inits  $=$  NULL, which means that initial values are generated automatically by **JAGS**. It is also possible to supply initial values directly as a list or as a function.

Initial values can be specified for every unobserved node, that is, parameters and missing values, and it is possible to specify initial values for only a subset of nodes.

When the initial values provided by the user do not have elements named ".RNG.name" or

".RNG.seed", JointAI will add those elements, which specify the name and seed value of the random number generator used for each chain. The argument seed allows the specification of a seed value with which the starting values of the random number generator, and, hence, the values of the MCMC sample, can be reproduced.

#### *Initial values in a list of lists*

A list of initial values should have the same length as the number of chains, where each element is a named list of initial values and initial values should differ between chains.

For example, to create initial values for three chains for the parameter vector beta and the precision parameter tau\_SBP in mod11a the following syntax could be used:

```
R> init list \leq lapply(1:3, function(i) {
+ list(beta = rnorm(5), tau_SBP = rgamma(1, 1, 1))
+ })
R> mod12a <- lm\_imp(SBP \sim gender + WC + alc + creat, data = NHANES,+ inits = init_list)
```
The user provided lists of initial values (and starting values for the random number generator) are stored in the JointAI object and can be accessed via mod11a\$mcmc\_settings\$inits.

#### *Initial values as a function*

Initial values can be specified as a function. The function should either take no arguments or a single argument called chain, and return a named list that supplies values for one chain. For example, to create initial values for the parameter vectors beta and alpha in mod11a:

```
R> inits_fun <- function() {
+ list(beta = rnorm(5), alpha = rnorm(9))
+ }
R > mod12b \leq 1m imp(SBP \sim gender + WC + alc + creat, data = NHANES,
+ inits = inits_fun)
```
When a function is supplied, the function is evaluated by **JointAI** and the resulting list is stored in the JointAI object.

#### *For which nodes can initial values be specified?*

Initial values can be specified for all unobserved stochastic nodes, i.e., parameters or unobserved data for which a distribution is specified in the **JAGS** model. They have to be supplied in the format of the parameter or unobserved value in the JAGS model. To find out which nodes there are in a model and in which form they have to be specified, the function coef() from package rjags can be used to obtain a list with the current values of the MCMC chains (by default the first chain) from a JAGS model object. This object is contained in a JointAI object under the name model (this requires at least one iteration in the adaptive phase). Elements of the initial values should have the same structure as the elements in this list of current values. For more details, see the package vignettes.

## **6.4. Parallel sampling**

To reduce the computational time it is possible to perform sampling of multiple MCMC chains in parallel. The packages future [\(Bengtsson](#page-50-9) [2021b\)](#page-50-9) and doFuture [\(Bengtsson](#page-50-10) [2021a\)](#page-50-10) can be used to specify how parallel processes are handled. To specify that a model should be run as four different processes, the following specification can be used before fitting the model:

```
R> library("doFuture")
R> doFuture::registerDoFuture()
R> plan(multiprocess(workers = 4))
```
This setting will remain for the entire R session, unless it is explicitly re-set to sequential computation, for instance using the following syntax:

```
R> plan(sequential)
```
## **7. After fitting**

<span id="page-35-0"></span>Each of the main functions  $\ast \text{imp}()$  will return an object of class 'JointAI'. It contains the original data (data), information on the type of model (call, analysis type, models, fixed, random, hyperpars) and MCMC sampling (mcmc settings), the **JAGS** model (as object of class 'jags' in the element model and as string in the element jagsmodel) and MCMC sample (MCMC; if a sample was generated), information on the setting the model was run with (comp\_info containing the start time, computational time, JointAI version number; future containing information on the setting for parallel computation), and some additional elements that are used by methods for objects of class 'JointAI' but are typically not of interest for the user.

In this section, we describe how the results from a JointAI model can be visualized, summarized and evaluated. The functions described here use, by default, the full MCMC sample and show only the parameters of the analysis model. Arguments start, end, thin and exclude chains are available to select a subset of the iterations of the MCMC sample that is used to calculate the summary. The argument subset allows the user to control for which nodes the summary or visualization is returned and follows the same logic as the argument monitor\_params in  $\ast$ \_imp(). For JointAI objects that include multiple main models (i.e, when a list of formulas was supplied), the argument outcome can be used to provide a vector of integers to select for which of the analysis models the output should be shown. The use of these arguments is further explained in Section [7.4.](#page-42-1)

## **7.1. Visualizing the posterior sample**

The posterior sample can be visualized by two commonly used plots: a trace plot, showing samples across iterations, and a plot of the empirical density of the posterior sample.

#### *Trace plot*

A trace plot shows the sampled values per chain and node across iterations. It allows the visual evaluation of convergence and mixing of the chains and can be obtained with the function traceplot().

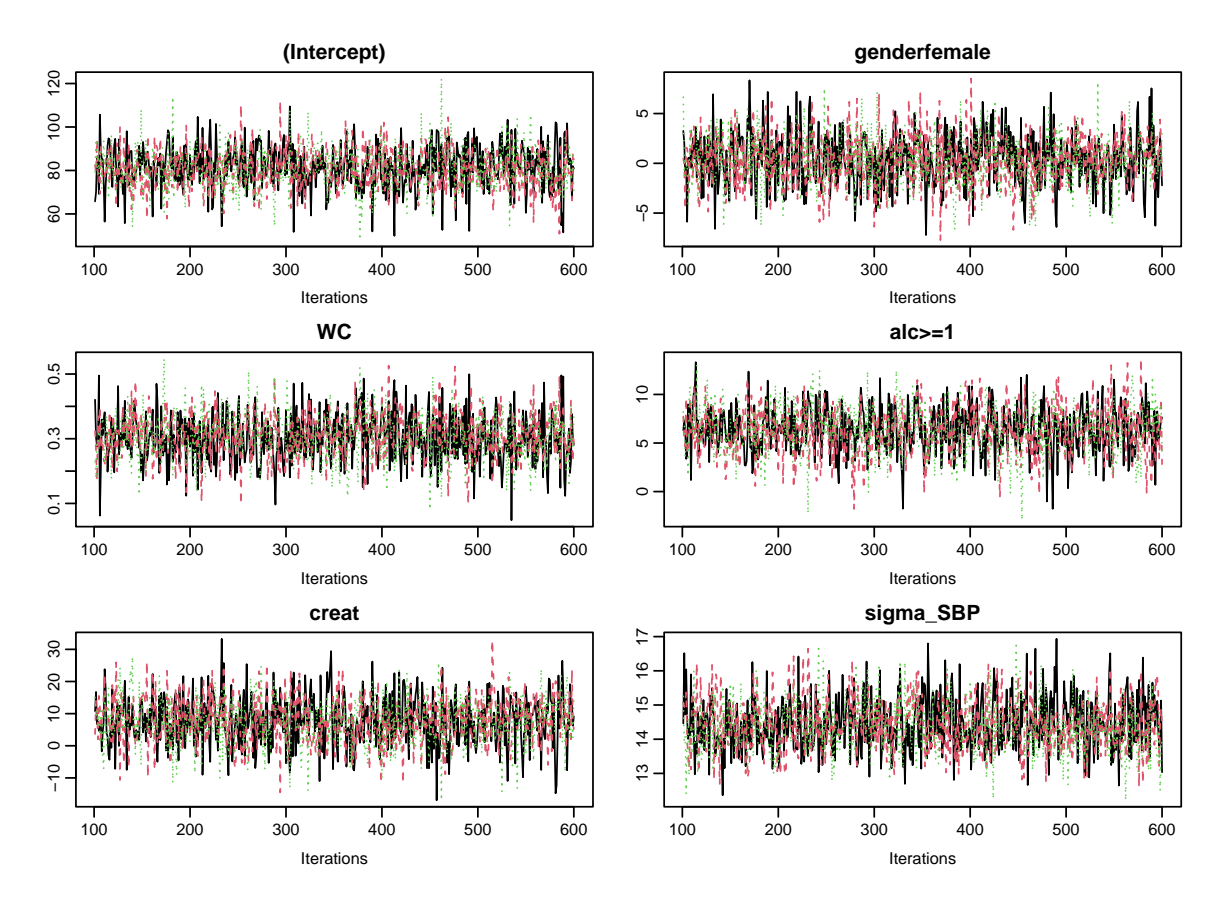

<span id="page-36-0"></span>Figure 8: Traceplot for the output of mod13a.

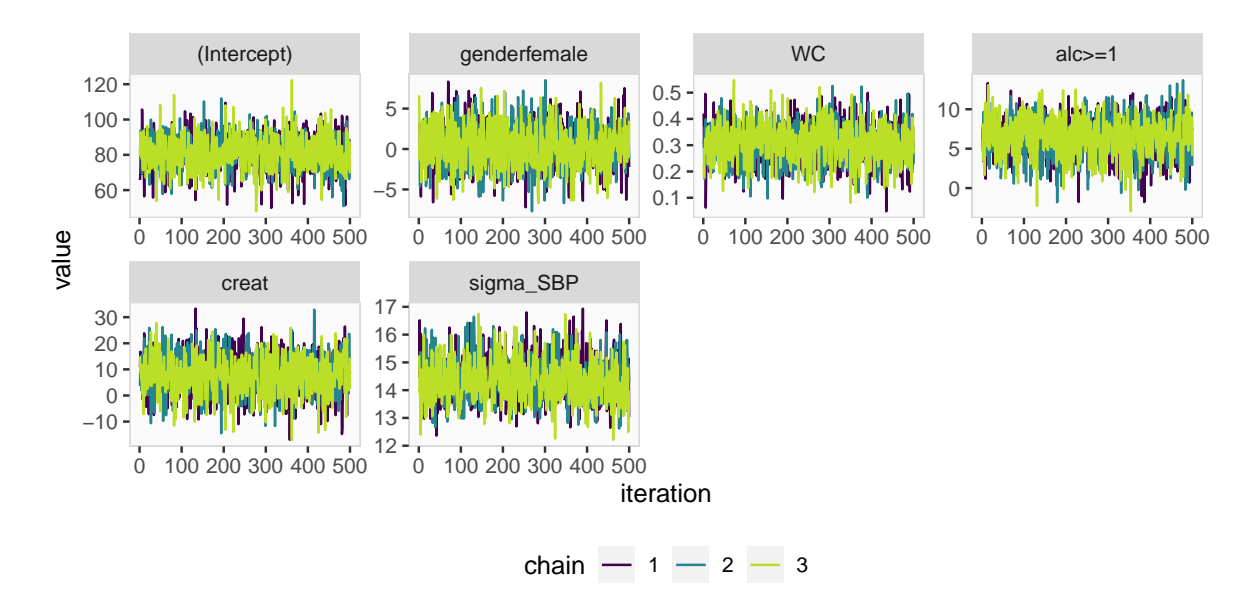

<span id="page-36-1"></span>Figure 9: ggplot2 version of the traceplot for model mod13a.

```
R > mod13a <- lm_imp(SBP ~ gender + WC + alc + creat, data = NHANES,
+ n.iter = 500, seed = 2020)
R> traceplot(mod13a)
```
When the sampler has converged the chains show one horizontal band, as in Figure [8.](#page-36-0) Consequently, when traces show a trend, convergence has not been reached and more iterations are necessary (e.g., using add\_samples()).

Graphical aspects of the trace plot can be controlled by specifying standard graphical arguments via the dots argument " $\dots$ ", which are passed to  $\text{matplot}()$  (which is part of base R). This allows the user to change color, line type and width, limits, and so on. Arguments nrow and/or ncol can be supplied to set specific numbers of rows and columns for the layout of the grid of plots.

With the argument use ggplot it is possible to get a ggplot  $2$  [\(Wickham](#page-52-15) [2016\)](#page-52-15) version of the trace plot. It can be extended using standard ggplot2 syntax. The output of the following syntax is shown in Figure [9.](#page-36-1)

```
R> library("ggplot2")
R> traceplot(mod13a, ncol = 4, use_ggplot = TRUE) +
+ theme(legend.position = "bottom") +
+ scale_color_viridis_d(end = 0.9)
```
## <span id="page-37-0"></span>*Density plot*

The posterior distributions can also be visualized using the function densplot(), which plots the empirical density per node per chain, or combining chains (when joined = TRUE).

```
R> densplot(mod13a, ncol = 4,
+ vlines = list(list(v = coef(mod13a)$SBP, lwd = 2),
+ list(v = confint(mod13a)$SBP[, "2.5%"], lty = 2),
+ list(v = confint(mod13a)$SBP[, "97.5%"], lty = 2))
+ )
```
The argument vlines takes a list of lists, containing specifications passed to the function abline() (part of base R), and allows the addition of (vertical) lines to the plot, e.g., marking zero, or marking the posterior mean and 2.5% and 97.5% quantiles (Figure [10\)](#page-38-0).

As with traceplot(), it is possible to use the **ggplot2** version of densplot() when setting use\_ggplot = TRUE. Here, vertical lines can be added as additional layers. Figure [11](#page-38-1) shows, as an example, the posterior density from mod13a to which vertical lines, representing the 95% credible interval and a 95% confidence interval from a complete case analysis, are added. The corresponding syntax is given in Appendix [B.](#page-54-0)

## **7.2. Model Summary**

A summary of the posterior distribution estimated in a JointAI model can be obtained using the function summary().

The posterior summary consists of the mean, standard deviation and quantiles (by default the 2.5% and 97.5% quantiles) of the MCMC samples from all chains combined, as well as

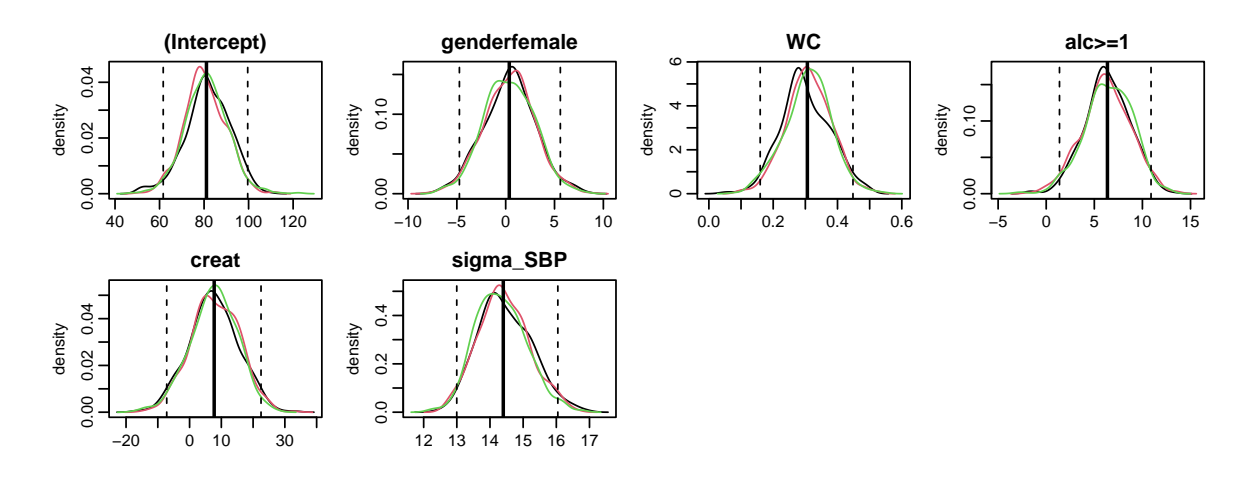

<span id="page-38-0"></span>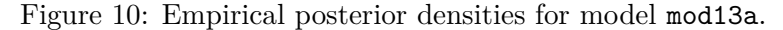

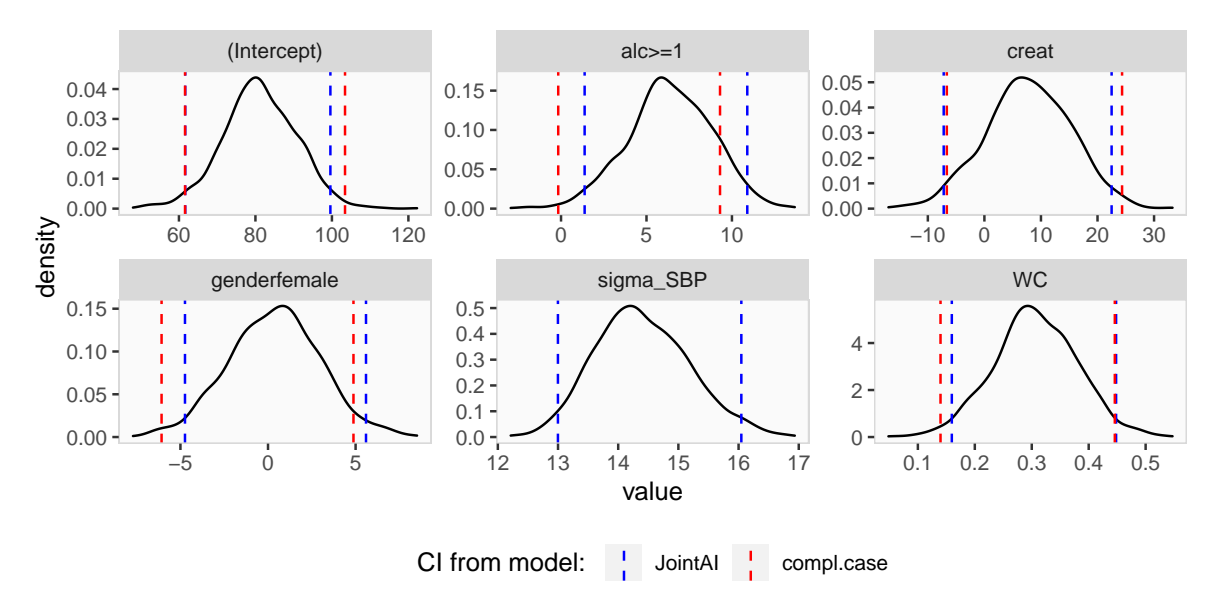

<span id="page-38-1"></span>Figure 11: Density plots for model mod13a.

the tail probability (see below), Gelman-Rubin criterion (see Section [7.3.1\)](#page-41-0) and Monte Carlo error to posterior standard deviation ratio (see Section [7.3.2\)](#page-42-0).

Additionally, some important characteristics of the MCMC samples on which the summary is based, are given. This includes the range and number of iterations (Sample size per chain), thinning interval and number of chains. Furthermore, the number of observations (number of rows in the data) is printed.

#### R> summary(mod13a)

Bayesian linear model fitted with JointAI

Call:  $lm\_imp(formula = SBP ~ ~ gender ~ + WC + alc + creat, data = NHANES,$ n.iter = 500, seed = 2020)

```
Posterior summary:
             Mean SD 2.5% 97.5% tail-prob. GR-crit MCE/SD
(Intercept) 81.077 9.6921 61.66 99.602 0.000 1.011 0.0258
genderfemale 0.368 2.6138 -4.74 5.594 0.871 0.999 0.0258
WC 0.306 0.0736 0.16 0.448 0.000 1.012 0.0259
alc>=1 6.365 2.4692 1.38 10.897 0.016 1.006 0.0291
creat 7.747 7.5949 -7.19 22.496 0.299 1.003 0.0264
Posterior summary of residual std. deviation:
        Mean SD 2.5% 97.5% GR-crit MCE/SD
sigma_SBP 14.4 0.779 13 16 1.02 0.0278
MCMC settings:
Iterations = 101:600Sample size per chain = 500
Thinning interval = 1
Number of chains = 3
Number of observations: 186
```
Depending on the type of model, the output shows additional sections with posterior summaries for model specific parameters, for example, the random effects variance-covariance matrix for multi-level models or the shape parameter of the Weibull distribution in a parametric survival model. Using the argument missinfo information on the number and proportion of complete cases and missing values per variable can be added:

```
R> mod13b \leq lme imp(bmi \sim GESTBIR + ETHN + HEIGHT M + ns(age, df = 3),
    random = ~ ns(age, df = 3) | ID, data = subset(simLong, !is.na(bmi)),
+ n.iter = 250, seed = 2020)
R> summary(mod13b, missinfo = TRUE)
Bayesian linear mixed model fitted with JointAI
Call:
lme_imp(fixed = bmi ~ GESTBIR + ETHN + HEIGHT_M + ns(age, df = 3),
   data = subset(simLong, !is.na(bmi)), random = ~n s (age, df = 3) |
       ID, n.iter = 250, seed = 2020)
Posterior summary:
                  Mean SD 2.5% 97.5% tail-prob. GR-crit MCE/SD
(Intercept) 16.7480 2.40355 11.9615 21.0763 0.000 1.04 0.1031
GESTBIR -0.0338 0.04718 -0.1249 0.0565 0.488 1.08 0.0876
ETHNother -0.0358 0.14465 -0.3058 0.2289 0.813 1.01 0.1263
HEIGHT_M 0.0030 0.00923 -0.0141 0.0230 0.789 1.03 0.1240
ns(age, df = 3)1 -0.2917 0.07383 -0.4603 -0.1771 0.000 2.62 0.2736
ns(age, df = 3)2 1.6008 0.15233 1.1891 1.8777 0.000 3.22 0.2673
ns(age, df = 3)3 -1.3292 0.05014 -1.4198 -1.2334 0.000 1.30 0.2829
```

```
Posterior summary of random effects covariance matrix:
             Mean SD 2.5% 97.5% tail-prob. GR-crit MCE/SD
D_bmi_ID[1,1] 1.438 0.1743 1.125 1.809 1.00 0.0485
D_bmi_ID[1,2] -0.756 0.1153 -1.017 -0.564 0 1.28 0.0727
D bmi ID[2,2] 0.716 0.1375 0.476 0.989 2.39 0.1567
D_bmi_ID[1,3] -2.554 0.3603 -3.380 -1.914 0 1.01 0.0494
D_bmi_ID[2,3] 2.389 0.3122 1.861 3.046 0 1.47 0.0782
D_bmi_ID[3,3] 8.240 0.9494 6.552 10.356 1.06 0.0453
D_bmi_ID[1,4] -0.719 0.1041 -0.951 -0.524 0 1.39 0.0761
D bmi ID[2,4] 0.593 0.0775 0.456 0.753 0 1.14 0.0766
D_bmi_ID[3,4] 2.023 0.2597 1.555 2.554 0 1.44 0.0723
D_bmi_ID[4,4] 0.526 0.0810 0.377 0.696 1.76 0.1109
Posterior summary of residual std. deviation:
         Mean SD 2.5% 97.5% GR-crit MCE/SD
sigma_bmi 0.458 0.00852 0.442 0.475 1.03 0.0445
MCMC settings:
Iterations = 101:350Sample size per chain = 250
Thinning interval = 1
Number of chains = 3
Number of observations: 1881
Number of groups:
- ID: 200
Number and proportion of complete cases:
      level # %
ID ID 190 95
lvlone lvlone 1881 100
Number and proportion of missing values:
    level # NA % NA
bmi lvlone 0 0
age lvlone 0 0
       level # NA % NA
GESTBIR ID 0 0
ID ID 0 0
HEIGHT_M ID 4 2
ETHN ID 6 3
```
## *Tail probability*

The tail probability which is provided in the output is calculated as  $2 \times \min \{Pr(\theta > 0),$  $Pr(\theta < 0)$ , where  $\theta$  is the parameter of interest. It is a measure of how likely the value 0 is

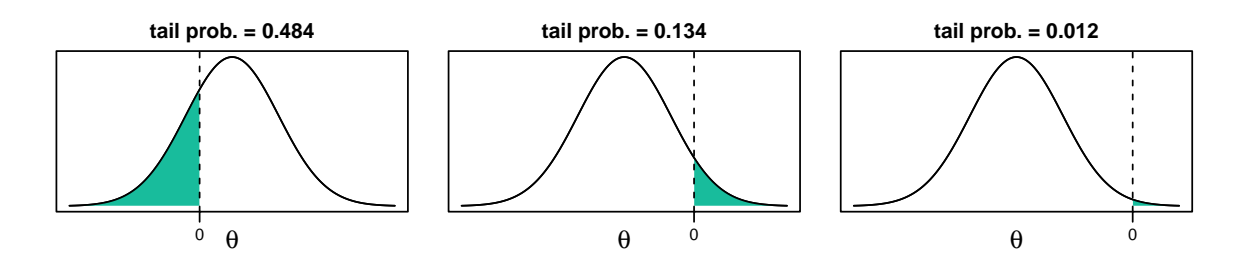

<span id="page-41-1"></span>Figure 12: Visualization of the tail probability.

under the estimated posterior distribution. Figure [12](#page-41-1) visualizes three examples of posterior distributions and the corresponding minimum between  $Pr(\theta > 0)$  and  $Pr(\theta < 0)$  (shaded area).

## **7.3. Evaluation criteria**

Convergence of the MCMC chains and precision of the posterior sample can also be evaluated in a more formal manner. The Gelman-Rubin criterion for convergence [\(Gelman and Rubin](#page-50-11) [1992;](#page-50-11) [Brooks and Gelman](#page-50-12) [1998\)](#page-50-12) is implemented in **JointAI** together with a comparison of the Monte Carlo error with the posterior standard deviation.

#### <span id="page-41-0"></span>*Gelman-Rubin criterion for convergence*

The Gelman-Rubin criterion [\(Gelman and Rubin](#page-50-11) [1992;](#page-50-11) [Brooks and Gelman](#page-50-12) [1998\)](#page-50-12), also referred to as "potential scale reduction factor", evaluates convergence by comparing within and between chain variability and, thus, requires at least two MCMC chains to be calculated. It is implemented for JointAI objects in the function GR\_crit(), which is based on the function gelman.diag() from the package coda [\(Plummer, Best, Cowles, and Vines](#page-51-13) [2006\)](#page-51-13). The upper limit of the confidence interval should not be much larger than 1.

```
R> GR_crit(mod13a)
```
Potential scale reduction factors:

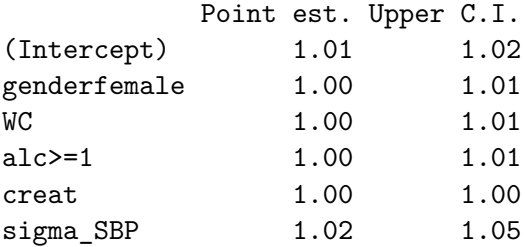

Multivariate psrf

## 1.01

Besides the arguments start, end, thin, exclude\_chains and subset (explained in Sec-

tion [7.4\)](#page-42-1) GR\_crit() also takes the arguments confidence, transform and autoburnin inherited from gelman.diag().

#### <span id="page-42-0"></span>*Monte Carlo Error*

Precision of the MCMC sample can be checked with the function  $MC$  error)(). It uses the function mcse() from the package mcmcse [\(Flegal, Hughes, Vats, and Dai](#page-50-13) [2021\)](#page-50-13) to calculate the Monte Carlo error (the error that is made since the sample is finite) and compares it to the standard deviation of the posterior sample. A rule of thumb is that the Monte Carlo error should not be more than 5% of the standard deviation [\(Lesaffre and Lawson](#page-51-14) [2012\)](#page-51-14). Besides the arguments explained in Section [7.4,](#page-42-1) MC\_error() takes the arguments of mcse().

## R> MC\_error(mod13a)

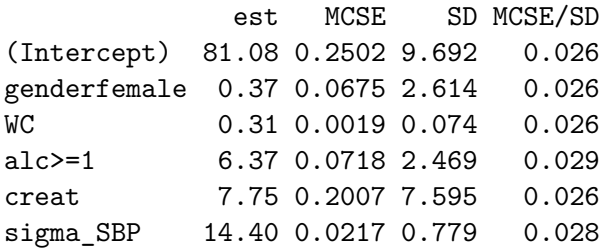

MC\_error() returns an object of class 'MCElist', which is a list containing matrices with the posterior mean, estimated Monte Carlo error, posterior standard deviation and the ratio of the Monte Carlo error and posterior standard deviation, for the scaled (if this MCMC sample was included in the JointAI object) and unscaled (transformed back to the scale of the data) posterior samples. The associated print method prints only the latter.

To facilitate quick evaluation of the Monte Carlo error to posterior standard deviation ratio, plotting of an object of class 'MCElist' using plot() shows this ratio for each (selected) node and automatically adds a vertical line at the desired cut-off (by default 5%; see Figure [13\)](#page-43-0):

R> plot(MC\_error(mod13a))  $R$ > plot(MC error(mod13a, end = 250))

## <span id="page-42-1"></span>**7.4. Subset of the MCMC sample**

By default, the functions traceplot(), densplot(), summary(), predict(), GR\_crit() and MC\_error() use all iterations of the MCMC sample and consider only the parameters of the analysis model (if they were monitored). In this section we describe how the set of iterations and parameters to display can be changed using the arguments subset, start, end, thin and exclude\_chains.

#### *Subset of parameters*

When the main parameters of the main/analysis model(s) have been monitored in a JointAI object only these parameters are returned in the model summary, plots and criteria shown above. If the main parameters of the analysis model(s) were not monitored and the argument subset is not specified, all parameters that were monitored are displayed.

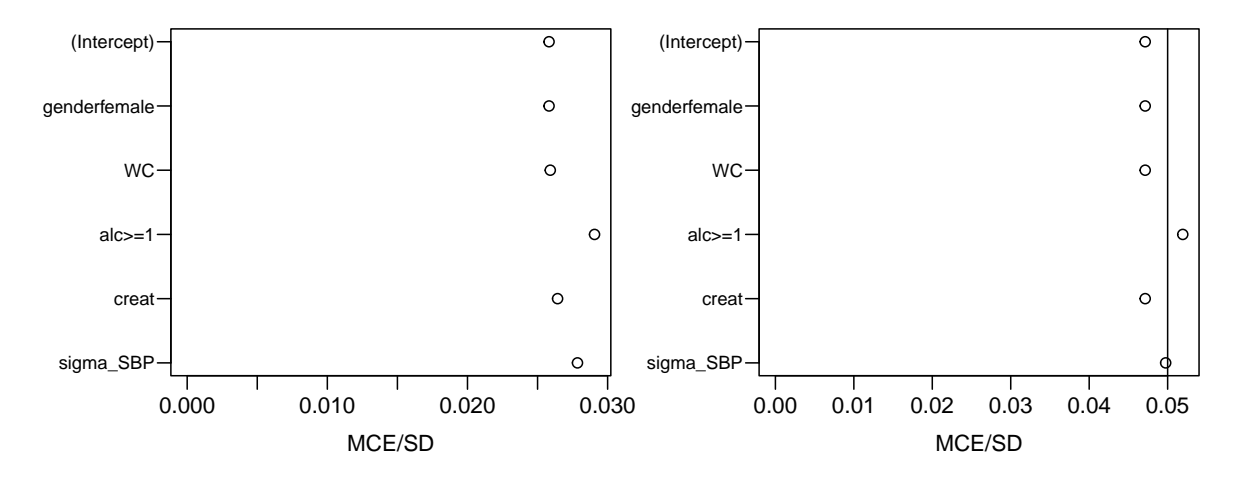

<span id="page-43-0"></span>Figure 13: Plot of the 'MCElist' object from mod13a. Left: including all iterations, right: using only the first 250 iterations of the MCMC sample.

To display output for nodes other than the main parameters of the analysis model or for a subset of nodes, the argument subset needs to be specified. It follows the same logic as the argument monitor params of  $*$  imp() explained in Section [6.2.](#page-32-0)

**Example:** To display only the parameters of the covariate models, we re-estimate the model with the monitoring for these parameters switched on and set subset  $= c(\text{analysis\_main})$ = FALSE, other\_models = TRUE):

```
R> mod13c <- update(mod13a, monitor_params = c(other_models = TRUE))
R> summary(mod13c, subset = c(analysis main = FALSE, other models = TRUE))
Bayesian joint model fitted with JointAI
Call:
lm\_imp(formula = SBP ~ ~ gender ~ + WC + alc + creat, data = NHANES,n.iter = 500, monitor params = c(other models = TRUE), seed = 2020)
# --------------------------------------------------------------------- #
 Bayesian binomial model for "alc"
# - - - - - - - - - - - - - - - - - - - - - - - - - - - - - - - - - - - #
Posterior summary:
                Mean SD 2.5% 97.5% tail-prob. GR-crit MCE/SD
(Intercept) 0.51390 1.5325 -2.6068 3.4078 0.7080 1.01 0.0535
genderfemale -0.88236 0.3995 -1.6322 -0.0498 0.0373 1.04 0.0762
WC 0.00632 0.0115 -0.0169 0.0298 0.5627 1.01 0.0375
creat -1.48151 1.2238 -3.9056 0.9785 0.2213 1.00 0.0603
# --------------------------------------------------------------------- #
```

```
Bayesian linear model for "creat"
# - - - - - - - - - - - - - - - - - - - - - - - - - - - - - - - - - - - #
Posterior summary:
                 Mean SD 2.5% 97.5% tail-prob. GR-crit MCE/SD
(Intercept) 0.844704 0.076409 0.694938 0.99127 0.000 1 0.0258
genderfemale -0.178815 0.022122 -0.223627 -0.13699 0.000 1 0.0258
WC 0.000877 0.000772 -0.000612 0.00243 0.256 1 0.0258
Posterior summary of residual std. deviation:
            Mean SD 2.5% 97.5% GR-crit MCE/SD
sigma_creat 0.145 0.00769 0.132 0.161 1.01 0.0277
# --------------------------------------------------------------------- #
 Bayesian linear model for "WC"
# - - - - - - - - - - - - - - - - - - - - - - - - - - - - - - - - - - - #
Posterior summary:
             Mean SD 2.5% 97.5% tail-prob. GR-crit MCE/SD
(Intercept) 97.41 1.52 94.48 100.469  0.0000  1.00 0.0258<br>genderfemale -5.16 2.21 -9.38 -0.971  0.0147  1.01 0.0258
genderfemale -5.16 2.21 -9.38 -0.971 0.0147 1.01 0.0258
Posterior summary of residual std. deviation:
        Mean SD 2.5% 97.5% GR-crit MCE/SD
sigma_WC 14.5 0.785 13.2 16.3 1 0.0258
# ----------------------------------------------------------- #
MCMC settings:
Iterations = 101:600Sample size per chain = 500
Thinning interval = 1
Number of chains = 3
Number of observations: 186
```
**Example:** To select only some of the parameters, they can be specified directly by name via the other element of subset (output not shown).

```
R> densplot(mod13a, nrow = 1,
+ subset = list(analysis_main = FALSE, other = c("beta[2]", "beta[4]")))
```
**Example:** This also works when a subset of the imputed values should be displayed. For example, re-fit the model and monitor the imputed values and select all imputed values for WC (4-th column of M\_lvlone, the data matrix containing all level-1 variables):

```
R> mod13d <- update(mod13a, monitor_params = c(imps = TRUE))
R> sub3 <- grep("M_lvlone\\[[[:digit:]]+,4\\]", parameters(mod13d)$coef,
+ value = TRUE)
R> sub3
```

```
[1] "M_lvlone[33,4]" "M_lvlone[150,4]"
```
The function parameters() returns a data.frame containing the names of all nodes monitored in a JointAI object and can help to identify the correct names of the nodes to be plotted.

Pass sub3 to subset via "other", for example in a traceplot():

```
R> traceplot(mod13d, subset = list(other = sub3))
```
**Example:** When the number of imputed values is large or in order to check convergence of random effects, it may not be feasible to plot and inspect all trace plots. In that case, a random subset of, for instance, the random effects, can be selected.

Here below for example we re-fit the model monitoring the random effects, then obtain a vector with the names of all random effects and obtain the trace plots for a random subset (output not shown):

```
R mod13e \leftarrow update(mod13b, monitor_params = c(ranef_main = TRUE))
R> rde <- grep("^b bmi ID\\[", colnames(mod13e$MCMC[[1]]), value = TRUE)
R> traceplot(mod13e, subset = list(analysis_main = FALSE,
+ other = sample(rde, size = 12)), ncol = 4)
```
## *Subset of MCMC samples*

With the arguments start, end and thin it is possible to select which iterations from the MCMC sample are included in the summary. In particular, start and end specify the first and last iterations to be used, thin the thinning interval. Specification of start thus allows the user to discard a "burn-in", i.e., the iterations before the MCMC chain had converged. If a particular chain has not converged it can be excluded from the result summary or plot using the argument exclude\_chains which takes a numeric vector identifying chains to be excluded, e.g., exclude\_chains =  $c(1, 3)$ .

## **7.5. Predicted values**

Often the aim of an analysis is not only to estimate the association between outcome and covariates but to predict future outcomes or outcomes for new subjects.

The function predict() allows us to obtain predicted values and corresponding credible intervals from JointAI objects. Note that for mixed models, currently only prediction for an "average" subject is implemented, not prediction conditional on the random effects. A dataset containing data for which the prediction should be performed is specified via the argument newdata. If no newdata is given, the original data are used. The argument quantiles allows the specification of the quantiles of the posterior sample that are used to obtain the

credible interval (by default the 2.5% and 97.5% quantile). Arguments start, end, thin and exclude\_chains control the subset of MCMC samples that is used.

 $R$ > predict(mod13a, newdata = NHANES[27, ])

\$newdata

SBP gender age **race** WC alc educ creat albu uricacid 392 126.6667 male 32 Mexican American 94.1 <1 low 0.83 4.2 8.7 bili occup smoke fit 2.5% 97.5% 392 1 <NA> former 116.3273 112.4343 120.1817 \$fitted fit 2.5% 97.5% 1 116.3273 112.4343 120.1817

predict() returns a list with elements newdata (the provided data with the predicted values and quantiles appended) and fit, a matrix or array of the predicted values and the quantiles that form the credible interval.

Via the argument type the user can specify the scale of the predicted values. For generalized linear (mixed) models predicted values can be calculated on the scale of the linear predictor  $(type = "link" or type = "lp")$  or the scale of the response  $(type = "response").$  For ordinal and multinomial (mixed) models it is possible to return the posterior probability of each of the outcome categories (type  $=$  "prob"), the class with the highest mean posterior probability (type = "class", or type = "response") or the linear predictor (type = "1p"). For parametric survival models type = " $1p$ " is synonymous for type = " $1ink$ " and type = "linear", and type = "response" corresponds to exp(lp). The options for proportional hazards models are type = "1p", type = "risk" (for  $\exp(1p)$ ), type = "survival" and type = "expected"  $(for - log(survival))$ .

#### *Prediction to visualize nonlinear effects*

Another reason to obtain predicted values is the visualization of nonlinear effects (see Figure [14\)](#page-47-0). To facilitate the generation of a dataset for such a prediction, the function predDF() can be used. It generates a data.frame that contains a sequence of values through the range of observed values for the covariate specified by the argument vars which takes a one-sided formula. Median or reference values are used for all the other continuous and categorical variables, respectively.

The following code creates the dataset for prediction and obtain the predicted values

```
R new DF \leq pred DF (mod 13b, vars = \sim age)
R> pred <- predict(mod13b, newdata = newDF)
```
and then plot the predicted values and credible interval (see Figure [14\)](#page-47-0):

```
R> matplot(pred$newdata$age, pred$newdata[, c("fit", "2.5%", "97.5%")],
+ lty = c(1,2,2), type = "1", col = 1, xlab = "age in months",
+ ylab = "predicted value")
```
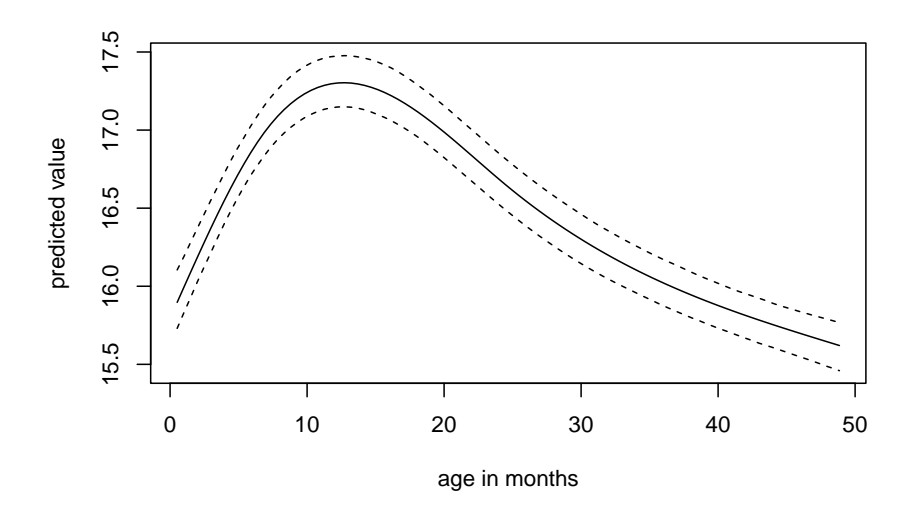

<span id="page-47-0"></span>Figure 14: Predicted values of BMI and corresponding 95% credible interval from mod13b.

The optional "..." argument of predDF() allows the user to explicitly specify which values to be used for the variables given in vars, for example:

 $R$ > newDF2 <- predDF(mod13b, vars =  $\sim$  age + HEIGHT\_M, HEIGHT\_M =  $c(160, 175)$ )

## **7.6. Export of imputed values**

Imputed datasets can be extracted from a JointAI object (in which a monitor for the imputed values has been set, i.e., monitor params =  $c$ (imps = TRUE)) with the function get\_MIdat(). It creates completed datasets by taking the imputed values from randomly chosen iterations of the MCMC sample and filling them into copies of the original incomplete data.

```
R > impDF \leq get_MIdat(mod13d, m = 10, seed = 2019)
```
The argument m specifies the number of imputed datasets to be created, include controls whether the original data are included in the long format data.frame (default is include = TRUE), start specifies the first iteration that may be used, and minspace is the minimum number of iterations between iterations eligible for selection. To make the selection of iterations reproducible, a seed value can be specified via the argument seed.

When export\_to\_SPSS = TRUE the imputed data are exported to SPSS [\(IBM Corporation](#page-50-14) [2017\)](#page-50-14), i.e., a .txt file containing the data and a .sps file containing SPSS syntax to convert the data into an SPSS data file (with extension .sav) are written. Arguments filename and resdir allow specification of the name of the .txt and .sps file and the directory they are written to.

get\_MIdat() returns a long-format data.frame containing the imputed datasets (and by default the original data) stacked on top of each other. The imputation number is given in the variable Imputation\_, while column .id contains a newly created id variable for each observation in cross-sectional data (multi-level data should already contain an id variable) and the column .rownr identifies rows of the original data (relevant in multi-level data).

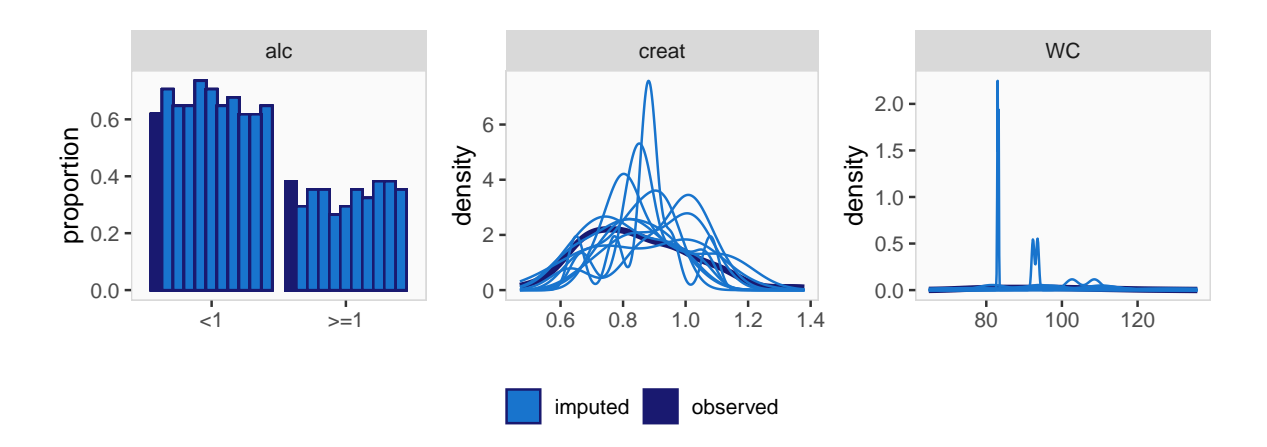

<span id="page-48-0"></span>Figure 15: Distribution of observed and imputed values for model mod13d.

The function plot imp\_distr() allows visual comparison of the distributions of the observed and imputed values. The distribution of the observed values is shown in dark blue, the distribution of the imputed values per dataset in light blue (Figure [15\)](#page-48-0):

R> plot\_imp\_distr(impDF, nrow = 1)

## **8. Assumptions and extensions**

Like any statistical model, the approach followed in **JointAI** relies on assumptions that need to be satisfied in order to obtain valid results.

A commonly made assumption that is also required for JointAI is that the missing data mechanism is ignorable, i.e., that data are missing at random (MAR) or missing completely at random (MCAR) [\(Rubin](#page-52-9) [1976\)](#page-52-9) and that parameters in the model of the missingness mechanism are independent of the parameters in the data model [\(Schafer](#page-52-3) [1997\)](#page-52-3). It is the task of the researcher to critically evaluate whether this assumption is satisfied for a given dataset and model.

Furthermore, all models involved in the imputation and analysis need to be correctly specified. In current implementations of imputation procedures in software (e.g., the package mice in R or proc mi in SAS (SAS [Institute Inc.](#page-52-16) [2013\)](#page-52-16), imputation models are typically automatically specified, using standard assumptions like linear associations and default model types. In **JointAI** the arguments models and auxvar permit tailoring of the automatically chosen models to some extent, by allowing the user to choose non-normal imputation models for continuous variables and to include variables or functional forms of variables that are not used in the analysis model in the linear predictor of the imputation models. Moreover, it is possible to explicitly specify the linear predictor of covariate models by providing a list of model formulas instead of just the formula for the main analysis model.

When using auxiliary variables in **JointAI**, it should be noted that, due to the default ordering of the conditional distributions in the sequence of models, it is implied that the auxiliary variable is independent of the outcome, since neither the model for the auxiliary variable has the outcome in its linear predictor nor vice versa. In some settings it may be possible to avoid

this assumption by providing a list of model formulas in which the model for the auxiliary variable is specified explicitly to include the outcome in its linear predictor.

Moreover, in order to make any statistical software usable, default values have to be chosen for various parameters. These default values are chosen to work well in certain settings, but can not be guaranteed to be appropriate in general and it is the task of the user to make the appropriate changes. In **JointAI** this concerns, for example, the choice of hyper-parameters and automatically chosen types of imputation models.

To expand the range of settings in which **JointAI** provides a valid and user-friendly way to simultaneously analyze and impute data, several extensions are planned. These include:

- Implementation of (penalized) splines for incompletely observed covariates.
- Evaluation of model fit by providing functionality to perform posterior predictive checks.
- Implementation of subject-specific prediction from mixed models.
- Implementation of additional choices of shrinkage priors (such as lasso and elastic net).
- Implementation of additional model types, for example, using zero-inflated or overdispersed distributions.
- Extensions of joint models for longitudinal and survival data to other association structures such as slopes and cumulative effects.
- Extensions of survival models to other types of censoring, competing risks and stratified baseline hazards.

## **Computational details**

The results in this paper have been obtained with  $R$  4.1.1, **JointAI** 1.0.3, rjags 4.12 and **JAGS** 4.3.0 on a Windows 10 system. The full replication code including random seeds is provided in the supplementary materials. Note, however, that for replicating the results exactly, the same operating system and R version 3.6.0 or newer would be required. In other setups the results will be very similar, however.

## **References**

- <span id="page-49-0"></span>Audigier V, Resche-Rigon M (2021). micemd*: Multiple Imputation by Chained Equations with Multilevel Data*. R package version 1.8.0, URL [https://CRAN.R-project.org/package=](https://CRAN.R-project.org/package=micemd) [micemd](https://CRAN.R-project.org/package=micemd).
- <span id="page-49-1"></span>Bartlett J, Keogh R (2021). **smcfcs**: Multiple Imputation of Covariates by Substantive Model *Compatible Fully Conditional Specification*. R package version 1.6.0, URL [https://CRAN.](https://CRAN.R-project.org/package=smcfcs) [R-project.org/package=smcfcs](https://CRAN.R-project.org/package=smcfcs).
- <span id="page-49-2"></span>Bartlett JW, Seaman SR, White IR, Carpenter JR (2015). "Multiple Imputation of Covariates by Fully Conditional Specification: Accommodating the Substantive Model." *Statistical Methods in Medical Research*, **24**(4), 462–487. [doi:10.1177/0962280214521348](https://doi.org/10.1177/0962280214521348).
- <span id="page-50-7"></span>Bates D, Mächler M, Bolker B, Walker S (2015). "Fitting Linear Mixed-Effects Models Using lme4." *Journal of Statistical Software*, **67**(1), 1–48. [doi:10.18637/jss.v067.i01](https://doi.org/10.18637/jss.v067.i01).
- <span id="page-50-10"></span>Bengtsson H (2021a). doFuture*: A Universal Foreach Parallel Adapter Using the Future API of the* future *Package*. R package version 0.12.0, URL [https://CRAN.R-project.org/](https://CRAN.R-project.org/package=doFuture) [package=doFuture](https://CRAN.R-project.org/package=doFuture).
- <span id="page-50-9"></span>Bengtsson H (2021b). "A Unifying Framework for Parallel and Distributed Processing in R using Futures." *The* R *Journal*. [doi:10.32614/RJ-2021-048](https://doi.org/10.32614/RJ-2021-048). Forthcoming.
- <span id="page-50-12"></span>Brooks SP, Gelman A (1998). "General Methods for Monitoring Convergence of Iterative Simulations." *Journal of Computational and Graphical Statistics*, **7**(4), 434–455. [doi:](https://doi.org/10.1080/10618600.1998.10474787) [10.1080/10618600.1998.10474787](https://doi.org/10.1080/10618600.1998.10474787).
- <span id="page-50-0"></span>Deng Y, Chang C, Ido MS, Long Q (2016). "Multiple Imputation for General Missing Data Patterns in the Presence of High-dimensional Data." *Scientific reports*, **6**(1), 1–10. [doi:](https://doi.org/10.1038/srep21689) [10.1038/srep21689](https://doi.org/10.1038/srep21689).
- <span id="page-50-3"></span>Erler NS (2021). JointAI*: Joint Analysis and Imputation of Incomplete Data*. R package version 1.0.3, URL <https://CRAN.R-project.org/package=JointAI>.
- <span id="page-50-5"></span>Erler NS, Rizopoulos D, Jaddoe VW, Franco OH, Lesaffre EMEH (2019). "Bayesian Imputation of Time-Varying Covariates in Linear Mixed Models." *Statistical Methods in Medical Research*, **28**(2), 555–568. [doi:10.1177/0962280217730851](https://doi.org/10.1177/0962280217730851).
- <span id="page-50-4"></span>Erler NS, Rizopoulos D, Van Rosmalen J, Jaddoe VWV, Franco OH, Lesaffre EMEH (2016). "Dealing with Missing Covariates in Epidemiologic Studies: A Comparison between Multiple Imputation and a Full Bayesian Approach." *Statistics in Medicine*, **35**(17), 2955–2974. [doi:10.1002/sim.6944](https://doi.org/10.1002/sim.6944).
- <span id="page-50-13"></span>Flegal JM, Hughes J, Vats D, Dai N (2021). mcmcse*: Monte Carlo Standard Errors for MCMC*. R package version 1.5-0, URL <https://CRAN.R-project.org/package=mcmcse>.
- <span id="page-50-11"></span>Gelman A, Rubin DB (1992). "Inference from Iterative Simulation Using Multiple Sequences." *Statistical Science*, **7**(4), 457–472. [doi:10.1214/ss/1177011136](https://doi.org/10.1214/ss/1177011136).
- <span id="page-50-8"></span>Geraci M, McLain A (2018). "Multiple Imputation for Bounded Variables." *Psychometrika*, **83**(4), 919–940. [doi:10.1007/s11336-018-9616-y](https://doi.org/10.1007/s11336-018-9616-y).
- <span id="page-50-1"></span>Grund S, Robitzsch A, Luedtke O (2021). mitml*: Tools for Multiple Imputation in Multilevel Modeling*. R package version 0.4-3, URL <https://CRAN.R-project.org/package=mitml>.
- <span id="page-50-2"></span>Hadfield JD (2010). "MCMC Methods for Multi-Response Generalized Linear Mixed Models: The MCMCglmm R Package." *Journal of Statistical Software*, **33**(2), 1–22. [doi:10.18637/](https://doi.org/10.18637/jss.v033.i02) [jss.v033.i02](https://doi.org/10.18637/jss.v033.i02).
- <span id="page-50-14"></span>IBM Corporation (2017). *IBM* SPSS *Statistics 25*. IBM Corporation, Armonk. URL [https:](https://www.ibm.com/software/analytics/spss/) [//www.ibm.com/software/analytics/spss/](https://www.ibm.com/software/analytics/spss/).
- <span id="page-50-6"></span>Ibrahim JG, Chen MH, Lipsitz SR (2002). "Bayesian Methods for Generalized Linear Models with Covariates Missing At Random." *Canadian Journal of Statistics*, **30**(1), 55–78. [doi:](https://doi.org/10.2307/3315865) [10.2307/3315865](https://doi.org/10.2307/3315865).
- <span id="page-51-2"></span>Josse J, Tierney NJ, Vialaneix N (2021). *CRAN Task View: Missing Data*. Version 2021-11- 09, URL <https://CRAN.R-project.org/view=MissingData>.
- <span id="page-51-9"></span>Kowarik A, Templ M (2016). "Imputation with the R Package VIM." *Journal of Statistical Software*, **74**(7), 1–16. [doi:10.18637/jss.v074.i07](https://doi.org/10.18637/jss.v074.i07).
- <span id="page-51-14"></span>Lesaffre EMEH, Lawson AB (2012). *Bayesian Biostatistics*. John Wiley & Sons. [doi:](https://doi.org/10.1002/9781119942412) [10.1002/9781119942412](https://doi.org/10.1002/9781119942412).
- <span id="page-51-8"></span>National Center for Health Statistics (NCHS) (2011–2012). "National Health and Nutrition Examination Survey Data." URL <https://www.cdc.gov/nchs/nhanes/>.
- <span id="page-51-1"></span>Novo AA, Schafer JL (2013). norm*: Analysis of Multivariate Normal Datasets with Missing Values*. R package version 1.0-9.5, URL <https://CRAN.R-project.org/package=norm>.
- <span id="page-51-10"></span>Pinheiro J, Bates D, DebRoy S, Sarkar D, R Core Team (2021). nlme*: Linear and Nonlinear Mixed Effects Models*. R package version 3.1-153, URL [https://CRAN.R-project.org/](https://CRAN.R-project.org/package=nlme) [package=nlme](https://CRAN.R-project.org/package=nlme).
- <span id="page-51-6"></span>Plummer M (2003). "JAGS: A Program for Analysis of Bayesian Graphical Models Using Gibbs Sampling." In K Hornik, F Leisch, A Zeileis (eds.), *Proceedings of the 3rd International Workshop on Distributed Statistical Computing (DSC 2003)*. Technische Universität Wien, Vienna, Austria. URL [https://www.R-project.org/conferences/](https://www.R-project.org/conferences/DSC-2003/Proceedings/Plummer.pdf) [DSC-2003/Proceedings/Plummer.pdf](https://www.R-project.org/conferences/DSC-2003/Proceedings/Plummer.pdf).
- <span id="page-51-11"></span>Plummer M (2017). JAGS *Version 4.3.0 User Manual*. URL [https://sourceforge.net/](https://sourceforge.net/projects/mcmc-jags/files/Manuals/4.x/jags_user_manual.pdf/download) [projects/mcmc-jags/files/Manuals/4.x/jags\\_user\\_manual.pdf/download](https://sourceforge.net/projects/mcmc-jags/files/Manuals/4.x/jags_user_manual.pdf/download).
- <span id="page-51-7"></span>Plummer M (2021). rjags*: Bayesian Graphical Models Using MCMC*. R package version 4-12, URL <https://CRAN.R-project.org/package=rjags>.
- <span id="page-51-13"></span>Plummer M, Best N, Cowles K, Vines K (2006). "coda: Convergence Diagnosis and Output Analysis for MCMC." R *News*, **6**(1), 7–11. URL [https://CRAN.R-project.org/doc/](https://CRAN.R-project.org/doc/Rnews/) [Rnews/](https://CRAN.R-project.org/doc/Rnews/).
- <span id="page-51-4"></span>Quartagno M, Carpenter J (2020). jomo*: A Package for Multilevel Joint Modelling Multiple Imputation*. R package version 2.7-2, URL <https://CRAN.R-project.org/package=jomo>.
- <span id="page-51-0"></span>R Core Team (2021). R*: A Language and Environment for Statistical Computing*. R Foundation for Statistical Computing, Vienna, Austria. URL <https://www.R-project.org/>.
- <span id="page-51-3"></span>Robitzsch A, Grund S, Henke T (2021). miceadds*: Some Additional Multiple Imputation Functions, Especially for* mice. R package version 3.11-6, URL [https://CRAN.R-project.](https://CRAN.R-project.org/package=miceadds) [org/package=miceadds](https://CRAN.R-project.org/package=miceadds).
- <span id="page-51-5"></span>Robitzsch A, Luedtke O (2021). mdmb*: Model Based Treatment of Missing Data*. R package version 1.5-8, URL <https://CRAN.R-project.org/package=mdmb>.
- <span id="page-51-12"></span>Rodwell L, Lee KJ, Romaniuk H, Carlin JB (2014). "Comparison of Methods for Imputing Limited-range Variables: A Simulation Study." *BMC Medical Research Methodology*, **14**(1), 57. [doi:10.1186/1471-2288-14-57](https://doi.org/10.1186/1471-2288-14-57).
- <span id="page-52-9"></span>Rubin DB (1976). "Inference and Missing Data." *Biometrika*, **63**(3), 581–592. [doi:10.2307/](https://doi.org/10.2307/2335739) [2335739](https://doi.org/10.2307/2335739).
- <span id="page-52-1"></span>Rubin DB (1987). *Multiple Imputation for Nonresponse in Surveys*. John Wiley & Sons.
- <span id="page-52-2"></span>Rubin DB (2004). "The Design of a General and Flexible System for Handling Nonresponse in Sample Surveys." *The American Statistician*, **58**, 298–302. [doi:10.1198/000313004X6355](https://doi.org/10.1198/000313004X6355).
- <span id="page-52-16"></span>SAS Institute Inc (2013). SAS/STAT *Software, Version 9.4*. Cary. URL [https://www.sas.](https://www.sas.com/) [com/](https://www.sas.com/).
- <span id="page-52-3"></span>Schafer JL (1997). *Analysis of Incomplete Multivariate Data*. Chapman & Hall/CRC, New York.
- <span id="page-52-7"></span>Speidel M, Drechsler J, Jolani S (2020). hmi*: Hierarchical Multiple Imputation*. R package version 1.0.0, URL <https://CRAN.R-project.org/package=hmi>.
- <span id="page-52-6"></span>StataCorp (2021). Stata *Statistical Software: Release 17*. StataCorp LLC, College Station. URL <https://www.stata.com/>.
- <span id="page-52-13"></span>Therneau TM (2021). survival*: Survival Analysis*. R package version 3.2-13, URL [https:](https://CRAN.R-project.org/package=survival) [//CRAN.R-project.org/package=survival](https://CRAN.R-project.org/package=survival).
- <span id="page-52-12"></span>Therneau TM, Grambsch PM (2000). *Modeling Survival Data: Extending the Cox Model*. Springer-Verlag, New York.
- <span id="page-52-11"></span>Tierney NJ, Cook DH (2020). "Expanding Tidy Data Principles to Facilitate Missing Data Exploration, Visualization and Assessment of Imputations." *arXiv 1809.02264*, arXiv.org E-Print Archive. URL <https://arxiv.org/abs/1809.02264>.
- <span id="page-52-0"></span>Treiman D (2009). *Quantitative Data Analysis: Doing Social Research to Test Ideas*. Research Methods for the Social Sciences. John Wiley & Sons.
- <span id="page-52-5"></span>Van Buuren S (2012). *Flexible Imputation of Missing Data*. Taylor & Francis.
- <span id="page-52-4"></span>Van Buuren S, Groothuis-Oudshoorn K (2011). "mice: Multivariate Imputation by Chained Equations in R." *Journal of Statistical Software*, **45**(3), 1–67. [doi:10.18637/jss.v045.](https://doi.org/10.18637/jss.v045.i03) [i03](https://doi.org/10.18637/jss.v045.i03).
- <span id="page-52-14"></span>Von Hippel PT (2013). "Should a Normal Imputation Model be Modified to Impute Skewed Variables?" *Sociological Methods & Research*, **42**(1), 105–138. [doi:10.1177/](https://doi.org/10.1177/0049124112464866) [0049124112464866](https://doi.org/10.1177/0049124112464866).
- <span id="page-52-10"></span>White IR, Royston P, Wood AM (2011). "Multiple Imputation Using Chained Equations: Issues and Guidance for Practice." *Statistics in Medicine*, **30**(4), 377–399. [doi:10.1002/](https://doi.org/10.1002/sim.4067) [sim.4067](https://doi.org/10.1002/sim.4067).
- <span id="page-52-15"></span>Wickham H (2016). ggplot2*: Elegant Graphics for Data Analysis*. Springer-Verlag, New York. URL <https://ggplot2.tidyverse.org/>.
- <span id="page-52-8"></span>Yucel R (2010). mlmmm*: ML Estimation under Multivariate Linear Mixed Models with Missing Values*. R package version 0.3-1.2, URL [https://CRAN.R-project.org/package=](https://CRAN.R-project.org/package=mlmmm) [mlmmm](https://CRAN.R-project.org/package=mlmmm).

## **A. Default hyper-parameters**

```
R> default_hyperpars()
$norm
  mu_reg_norm tau_reg_norm shape_tau_norm rate_tau_norm
       0e+00 1e-04 1e-02 1e-02
$gamma
  mu_reg_gamma tau_reg_gamma shape_tau_gamma rate_tau_gamma
       0e+00 1e-04 1e-02 1e-02
$beta
  mu_reg_beta tau_reg_beta shape_tau_beta rate_tau_beta
       0e+00 1e-04 1e-02 1e-02
$binom
mu_reg_binom tau_reg_binom
      0e+00 1e-04
$poisson
mu_reg_poisson tau_reg_poisson
       0e+00 1e-04
$multinomial
mu_reg_multinomial tau_reg_multinomial
           0e+00 1e-04
$ordinal
  mu_reg_ordinal tau_reg_ordinal mu_delta_ordinal tau_delta_ordinal
         0e+00 1e-04 0e+00 1e-04
$ranef
shape_diag_RinvD rate_diag_RinvD KinvD_expr
       "0.01" "0.001" "nranef + 1.0"
$surv
mu_reg_surv tau_reg_surv
     0.000 0.001
```
## **B. Density plot using** ggplot2

<span id="page-54-0"></span>This appendix shows the syntax to create the density plot for model mod13a shown in Figure [11](#page-38-1) in Section [7.1.2.](#page-37-0) Analogously to what was shown previously for traceplot(), we can obtain a density plot using ggplot2 by setting the argument use\_ggplot = TRUE:

```
R> p13a <- densplot(mod13a, ncol = 3, use_ggplot = TRUE, joined = TRUE) +
+ theme(legend.position = "bottom")
```
It is also straightforward to add vertical lines for credible intervals and, for the purpose of comparison, also confidence intervals of from a complete case analysis.

To do this, we first fit the complete-case version of the model:

```
R> mod13a_cc <- lm(formula(mod13a), data = NHANES)
```
It is convenient to create a dataset containing the quantiles of the posterior sample and confidence intervals from the complete case analysis:

```
R> quantDF \leq-rbind(
+ data.frame(variable = names(coef(mod13a)$SBP),
+ type = "2.5\%",+ model = "JointAI",
+ value = confint(mod13a)$SBP[, c("2.5%")]),
+ data.frame(variable = names(coef(mod13a)$SBP),
             type = "97.5\%",+ model = "JointAI",
+ value = confint(mod13a)$SBP[, c("97.5%")]),
+ data.frame(variable = names(coef(mod13a_cc)),
+ type = "2.5%",
+ model = "cc",
+ value = \text{confint}(\text{mod}13a \text{ cc}) [, "2.5 %"]),
+ data.frame(variable = names(coef(mod13a_cc)),
+ type = "97.5%",
+ model = "cc",
+ value = \text{confint}(\text{mod}13a \text{ cc}) [, "97.5 \frac{9}{1})
+ )
```
The vertical lines can then be added to the previously created plot p13a using the function geom\_vline() from the package ggplot2:

```
R> p13a +
+ geom_vline(data = quantDF, aes(xintercept = value, color = model),
+ ltv = 2) ++ scale_color_manual(name = "CI from model: ", values = c("blue", "red"),
+ limits = c("JointAI", "cc"),
+ labels = c("JointAI", "compl.case"))
```
## **Affiliation:**

Nicole S. Erler Erasmus Medical Center Department of Biostatistics Doctor Molewaterplein 40 3015 GD Rotterdam, The Netherlands E-mail: [n.erler@erasmusmc.nl](mailto:n.erler@erasmusmc.nl) URL: <https://www.nerler.com/>

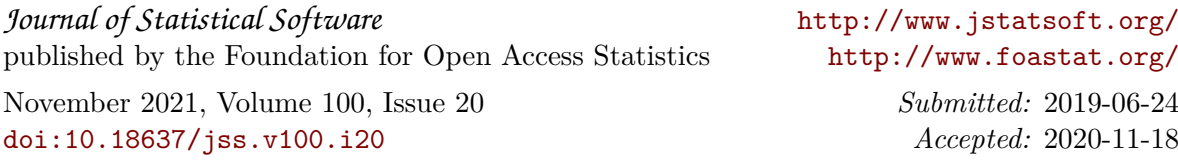